**Communication tools to connect with peers, patients, employees and experts**

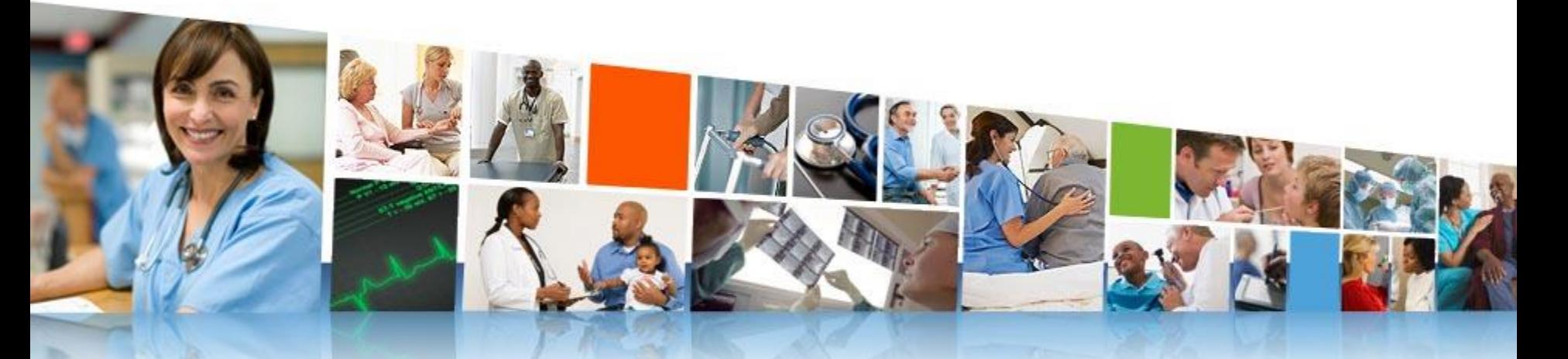

Jocelyn Strong, MSN, RN, PCCN – Kronos Regional Nurse Executive Jennifer Ngure, MSHI, RN – Nursing Informatics Specialist, Spaulding Rehabilitation Network

Stephanie Altavilla, MSMI, RN – Boston Children's Hospital Lee Williams, PhD(c), RN – Boston Children's Hospital

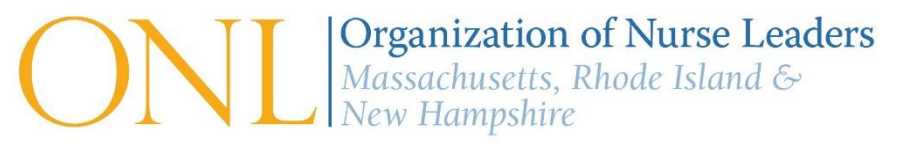

# **Today's Speakers**

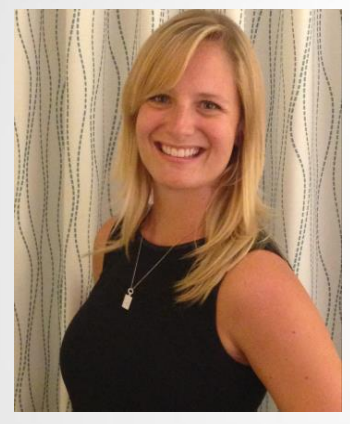

@JocelynGStrong @saltavilla23

Jocelyn Strong, MSN, RN, PCCN

Kronos

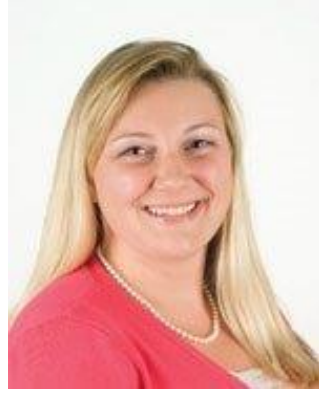

Stephanie Altavilla, MSMI, RN, HACP Boston Children's **Hospital** 

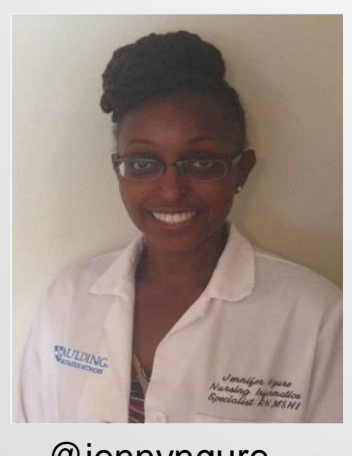

Jennifer Ngure, MSHI, RN Spaulding Rehabilitation Network

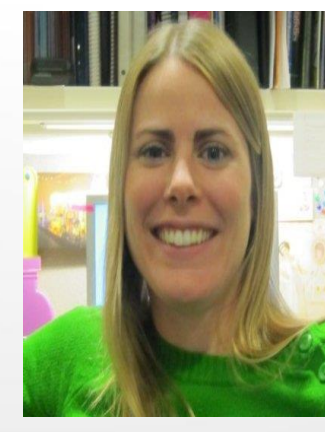

Lee Williams, PhD(c), RN Boston Children's **Hospital** 

2

@jennyngure @nurselee79

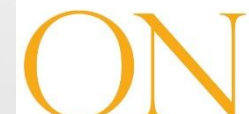

**Organization of Nurse Leaders** Massachusetts, Rhode Island & New Hampshire

## **Agenda**

- Why Social Media Is Important
- Facebook Training
- LinkedIn Training
- Twitter Training
- Guidance for Practice

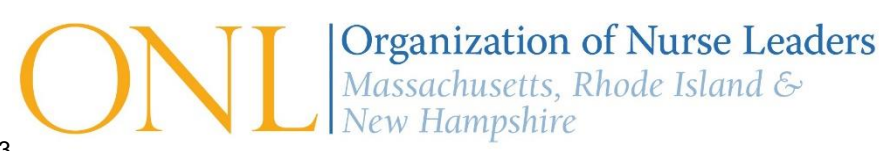

#### **Value of Social Media**

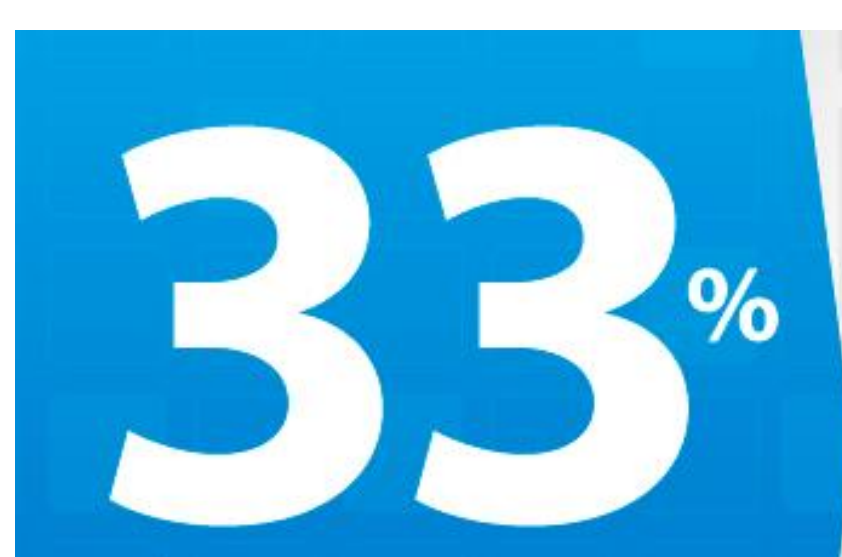

## of consumers use social networks

# to discover new brands, products, or services

Leung, S. (2014, September 3). Template For Success: 5 Keys to Creating A Winning Social Media Plan. Retrieved June 21, 2015, from [http://www.forbes.com/sites/salesforce/2014/09/03/creating-winning](http://www.forbes.com/sites/salesforce/2014/09/03/creating-winning-social-media-plan/)social-media-plan/

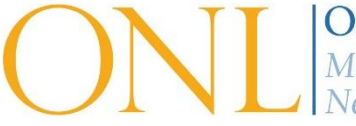

**Organization of Nurse Leaders** Massachusetts, Rhode Island & New Hampshire

### **Today's Digital Patient**

#### The digital patient is... **EDUCATED AND INFORMED BEFORE SEEING A DOCTOR**

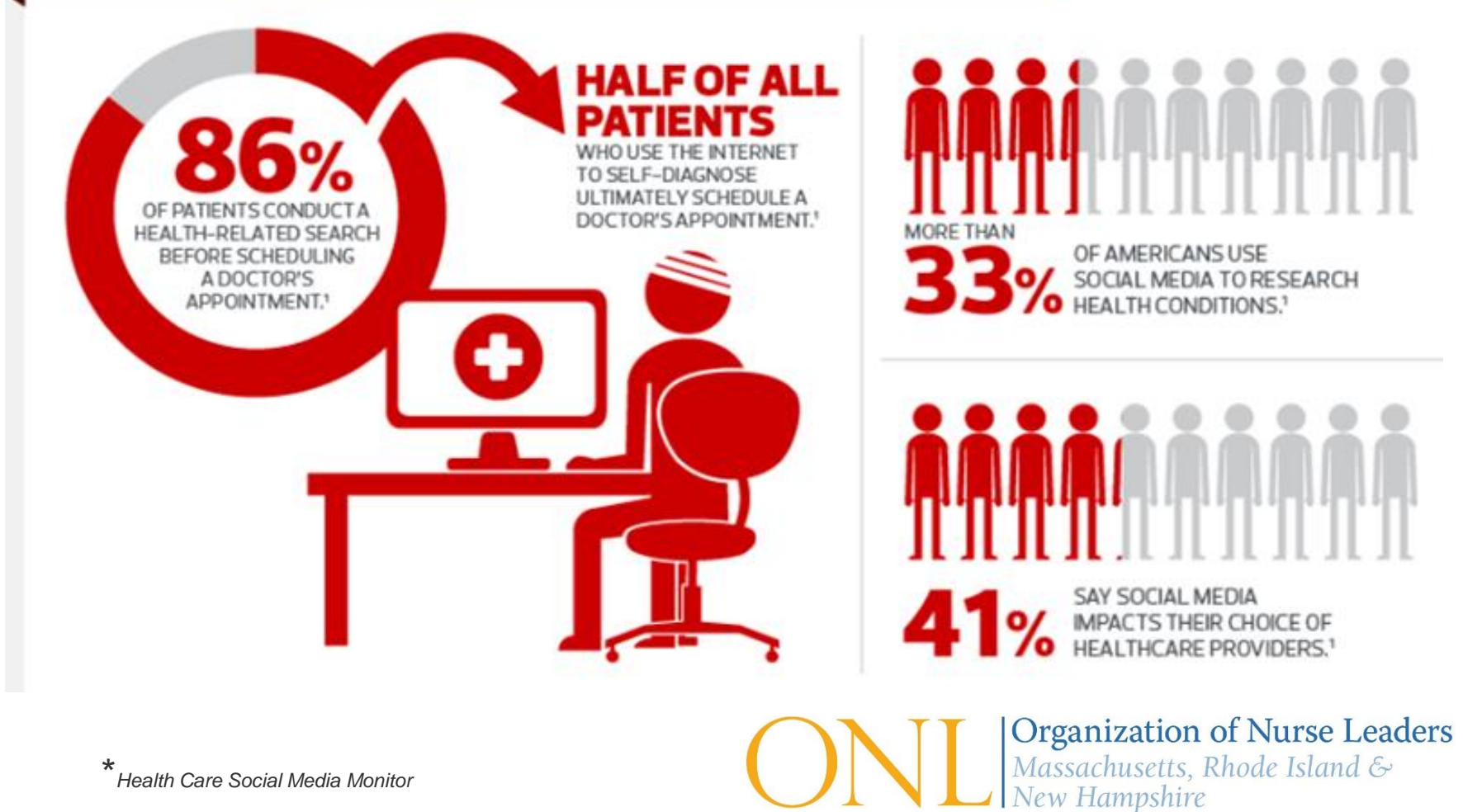

#### **Hospital Commitment to Social Media Grows**

**Findings from a recent survey by the Ohio Hospital Association and a social media strategy firm:**

More than half the hospitals surveyed focus between **10 percent and 50 percent of their communication efforts on social media**. Three years ago, that figure was less than **20 percent**.

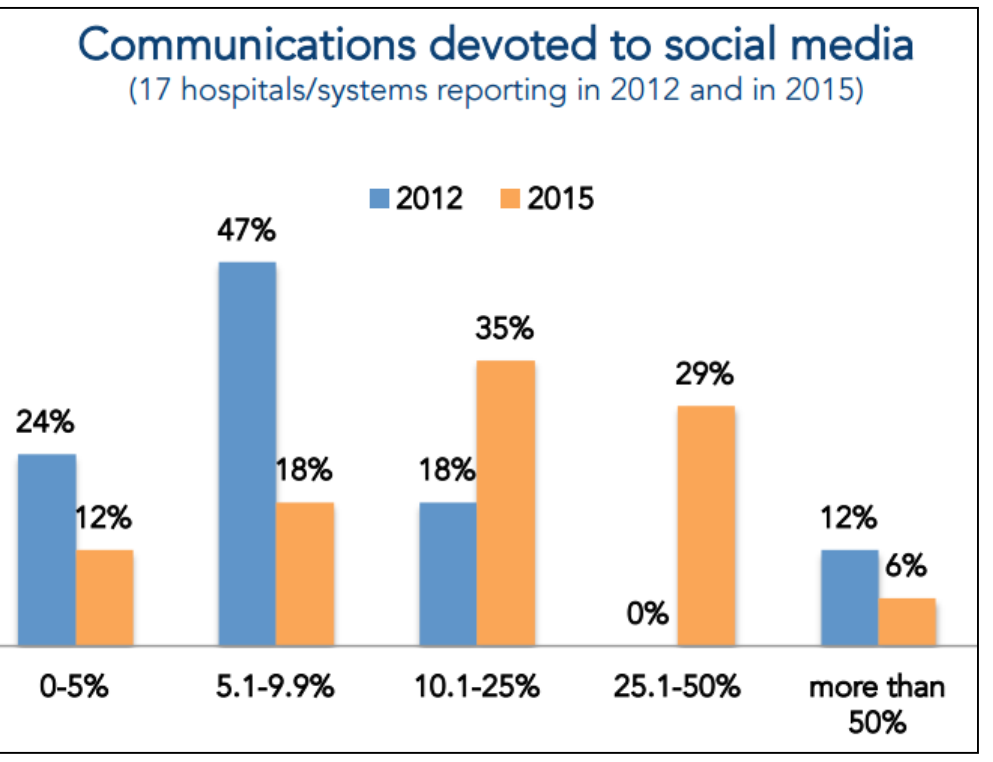

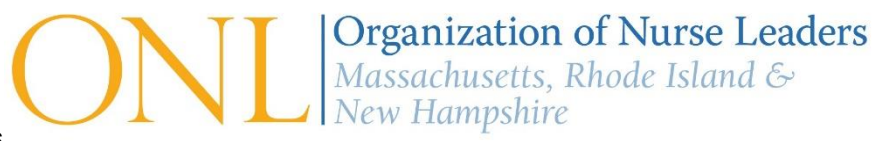

http://mindsetdigital.com/wp-content/uploads/2015/06/OHA-MindsetDigital-2015-Report.pdf

#### **Hospital Commitment to Social Media Grows**

**Findings from a recent survey by the Ohio Hospital Association and a social media strategy firm:**

More than half the hospitals surveyed focus between **10 percent and 50 percent of their communication efforts on social media**. Three years ago, that figure was less than **20 percent**.

About **half expect to increase their spending** on social media by 10 percent or more.

## In 2015 hospitals expect the social media budget to:

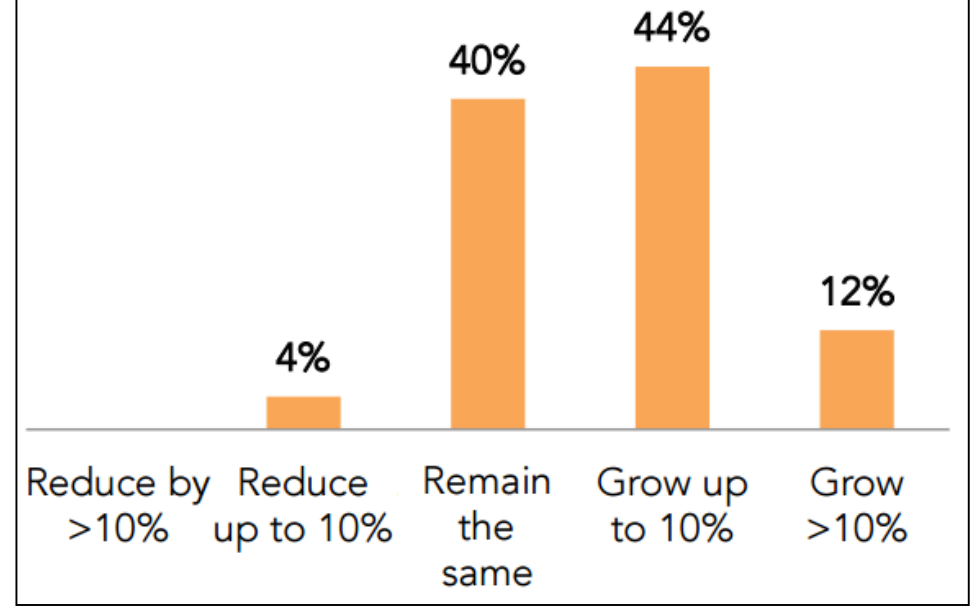

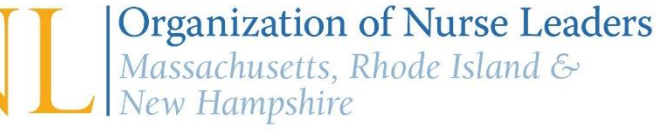

#### **Hospital Commitment to Social Media Grows**

**Findings from a recent survey by the Ohio Hospital Association and a social media strategy firm:**

More than half the hospitals surveyed focus between **10 percent and 50 percent of their communication efforts on social media**. Three years ago, that figure was less than **20 percent**.

About **half expect to increase their spending** on social media by 10 percent or more.

Only about **one-third have full-time employees** dedicated to social media communication.

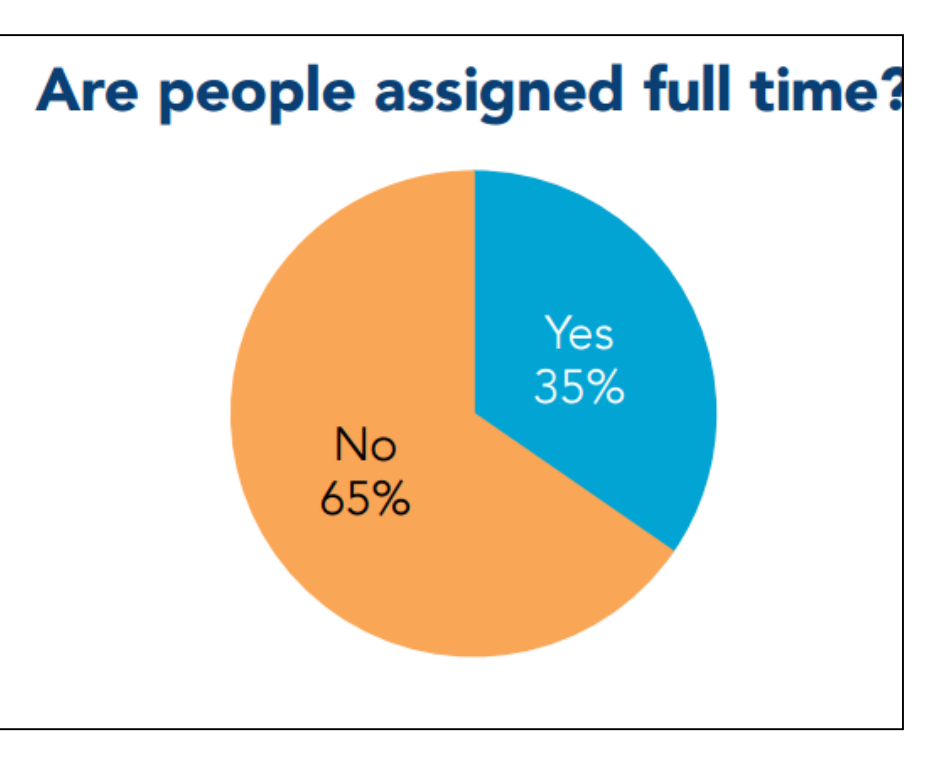

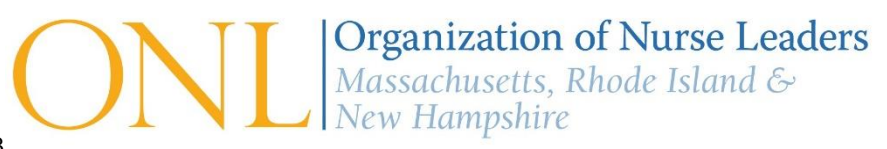

## **Why is Social Media Important?**

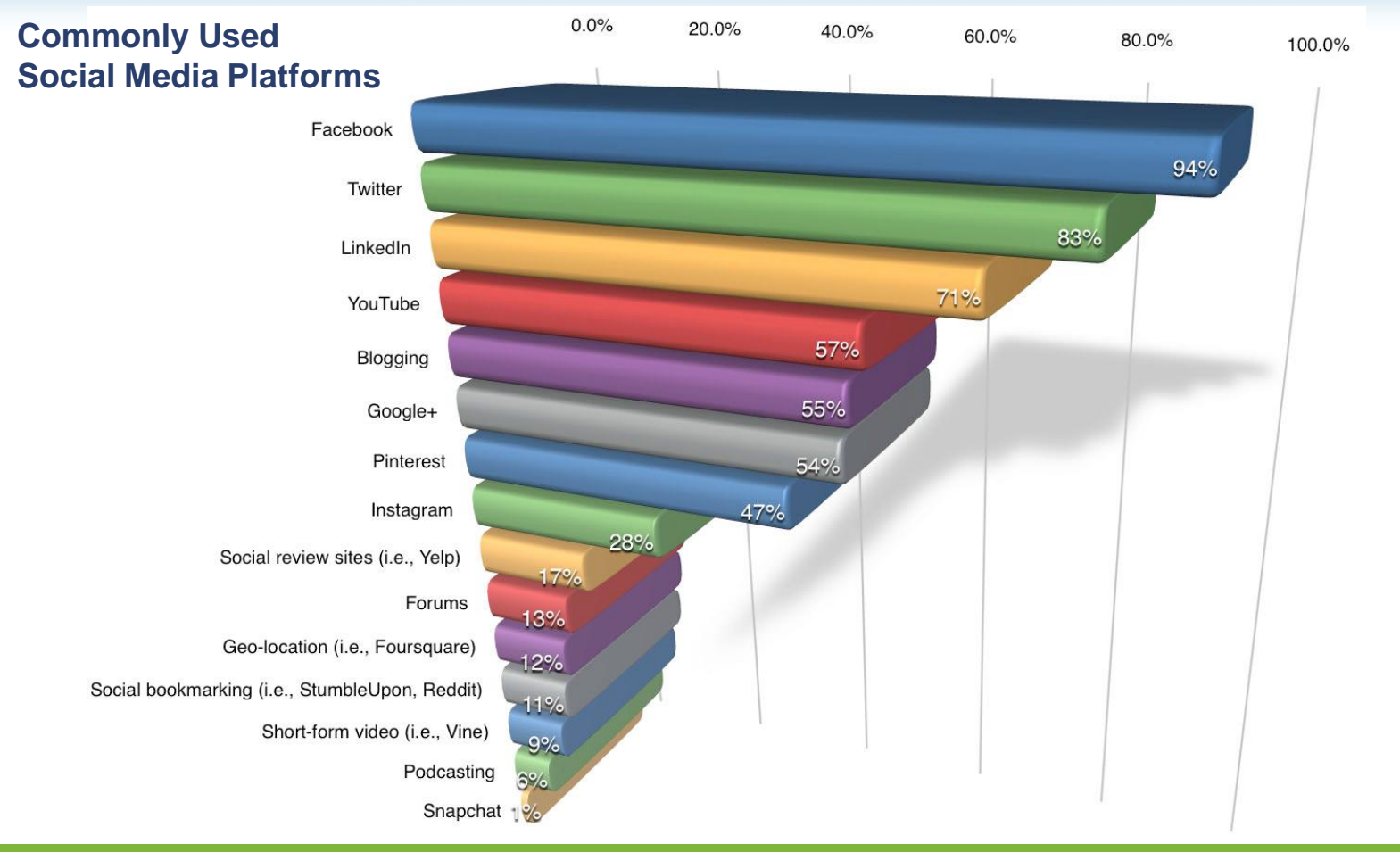

*91% of online adults use social media regularly* 

*Experion*

*SocialMediaExaminer.com, 2014 Social Media Marketing Industry Report*

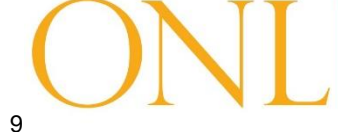

**Organization of Nurse Leaders** Massachusetts, Rhode Island & **New Hampshire** 

## **Specifically:**

- Social media offers you the opportunity to:
	- Be more strategic in your communications;
	- Connect with your patient populations;
	- Help you improve your workforce development strategies as you shift to recruit and retain millennials

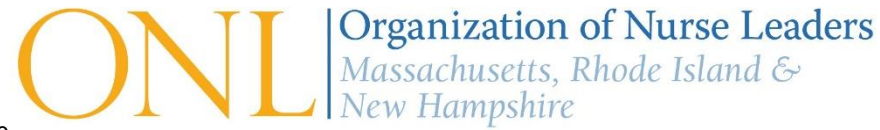

## **Facebook Training Outline**

- What is Facebook?
- Why is Facebook important?
- How to get started
- Key terms and layout
- Who to follow
- Facebook DOs and DON'Ts

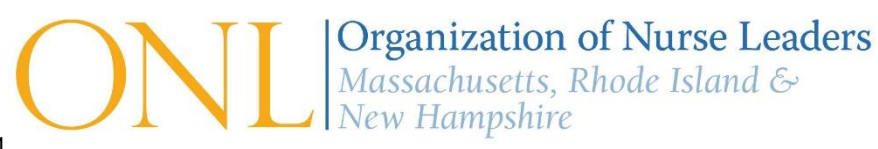

#### **What is Facebook?**

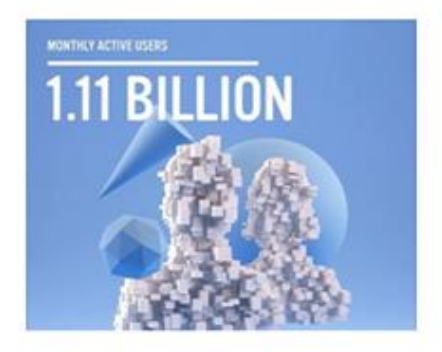

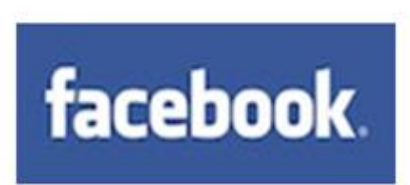

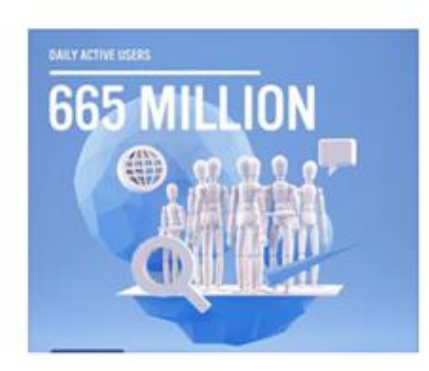

Facebook is the leading social media network

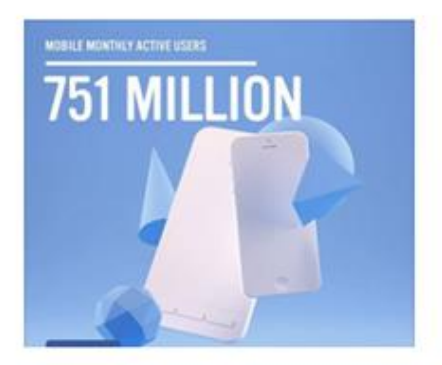

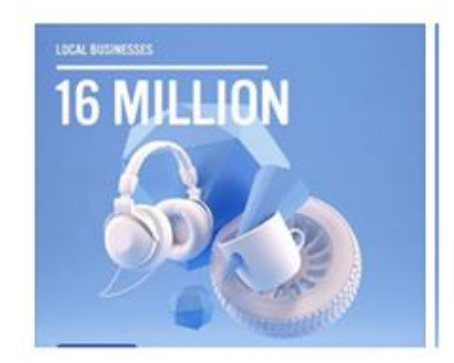

*Facebook is an online social network that helps people communicate more efficiently with their friends, family, coworkers and acquaintances*

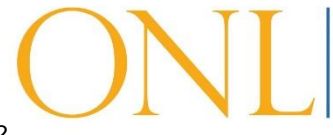

**Organization of Nurse Leaders** Massachusetts, Rhode Island & **New Hampshire** 

## **Why is Facebook important?**

Provides a Platform to:

• Build a professional network

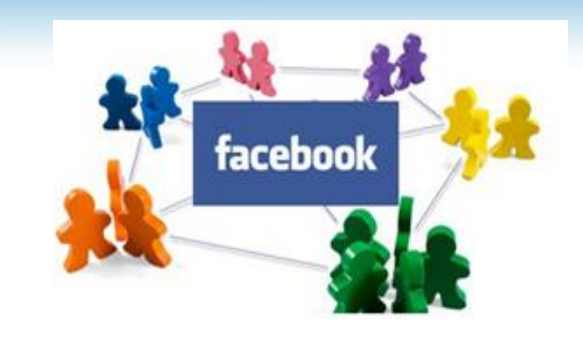

- Exchange of knowledge and forum for collegial interchange
- Dissemination and discussion of nursing and health related education, research, best practices
- It offers a means for nurse leaders to listen to patient needs and concerns
- Connect with former, current and future patients

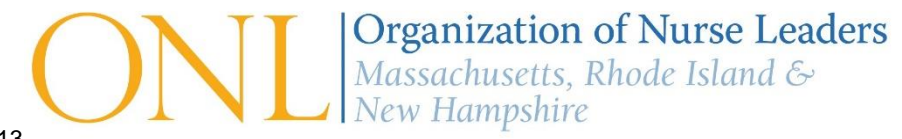

## **Why is Facebook important?**

- Build a professional network
- Exchange of knowledge and forum for collegial interchange
- Connect with professional organizations
- Communicate in Real-time to a large audience
- Learn about upcoming networking and educational opportunities
- Communication Tool to disseminate information during outbreaks
- Surveillance of disease outbreak

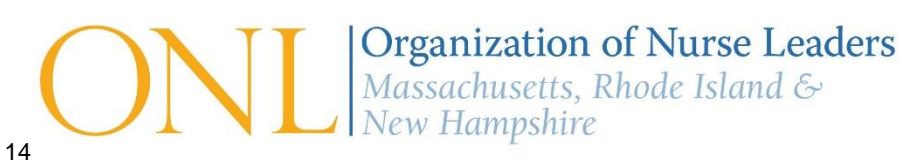

#### **How to Get Started: Setup**

#### • Go to [www.facebook.com](http://www.facebook.com/) to create an Account

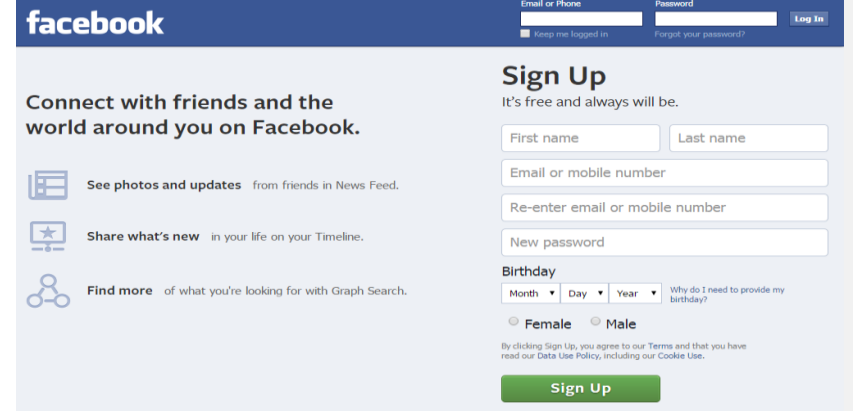

- Once you sign up, you'll need to confirm your email address or phone number.
- Set up your profile: Add a photo, Add friends, Follow organizations
- Organize Friends in Lists
- **Manage your privacy settings**
- Add your organization's website, your blog URL, or LinkedIn profile

15

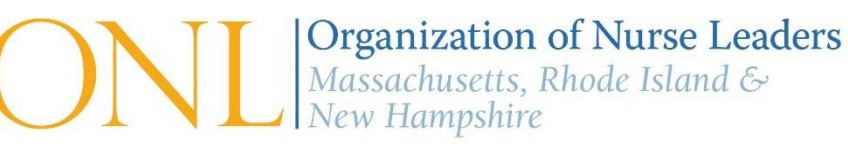

#### **How to Get Started: Brief Video Tutorials**

[How to create a Facebook account](https://www.youtube.com/watch?v=6cbDDg7rH0k) 

[How to manage privacy settings](https://www.youtube.com/watch?v=OPRFQyGq-yM)

[How to start using facebook](https://www.youtube.com/watch?v=ewlC5p851KE)

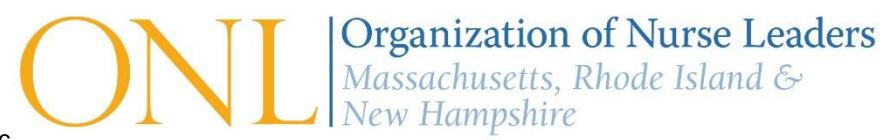

## **Key Terms**

- **Friends:** Your Facebook Friends are the people you connect with and share content and updates with on Facebook.
- **Likes**: A simple way of showing your friends that you enjoyed what they shared. You can also "like" the **Facebook Page** for certain businesses and organizations to receive updates about them in your News Feed
- **Groups:** Allows Facebook users to connect, discuss and network with each other within the context of a common interest or topic
- **Notifications:** Shows you the most recent likes, comments, wall posts, etc., on your brand's page
- **News Feed:** A real-time list of what your friends are doing and posting.
- **Share:** Allows people to easily share your content
- **Profile:** Your complete picture and story on Facebook. Includes your Profile picture, biography, personal information, and more. Your Profile can be public or private (manage in privacy settings).

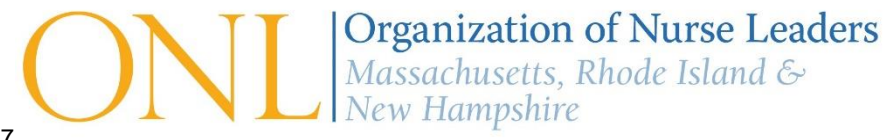

#### **Examples of Organizations to Follow**

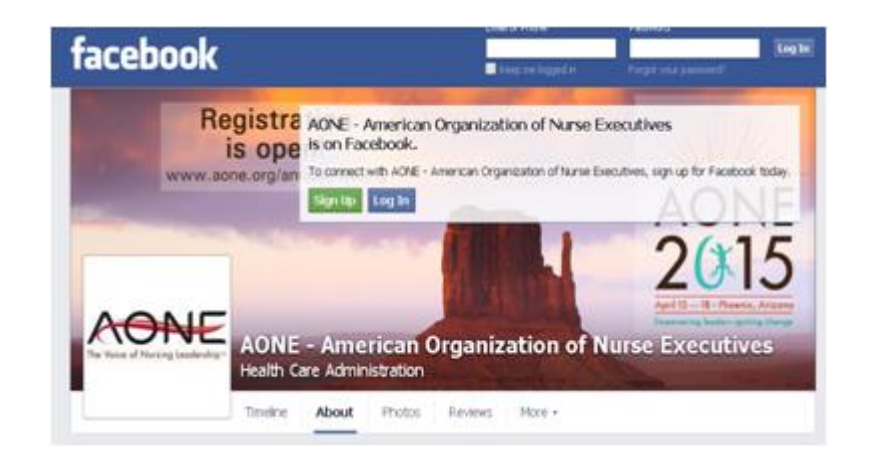

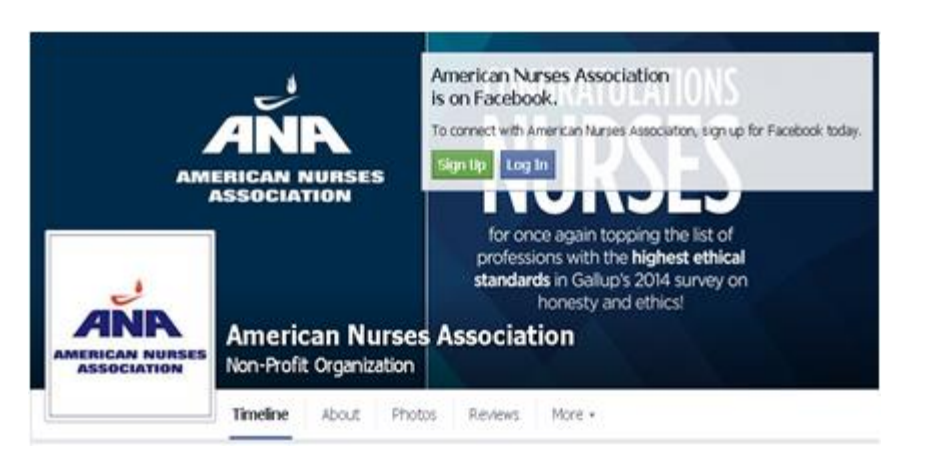

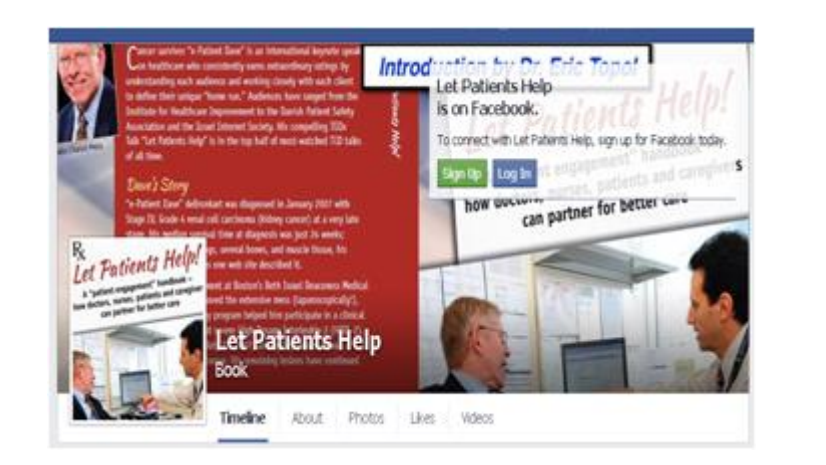

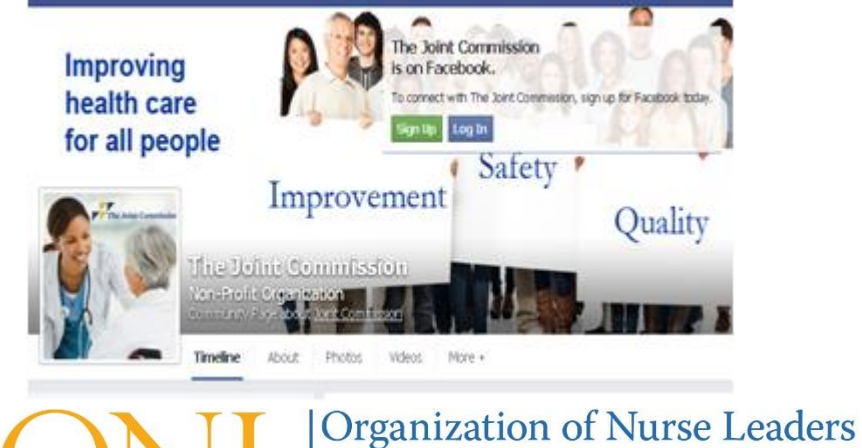

Massachusetts, Rhode Island & New Hampshire

#### **Learning Best Practices on Facebook**

⋋

#### http://www.nursingworld.org/

http://www.nursingworld.org/

Suggest Edits

#### **UPCOMING EVENTS**

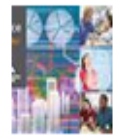

#### 2015 ANA Quality Conference Wednesday, February 4, 2015 at 8:00am in

EST Hosted by American Nurses Association

**APPS** 

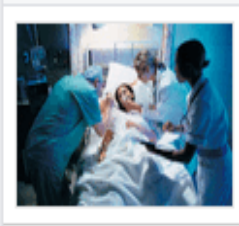

**AERICAN NURSES** 

**Career Center** 

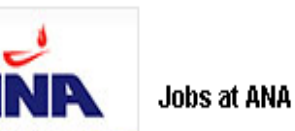

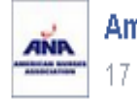

**American Nurses Association** 17 hrs  $\cdot$   $\odot$ 

The CAUTI Tool is a new guide to assist clinicians in determining whether a urinary catheter is appropriate to insert; recommending alternative treatments for urinary retention and incontinence; evaluating indicators for timely catheter removal to prevent harm; and following a checklist on catheter insertion and cues for essential maintenance and post-removal care. http://www.nursingworld.org/CAUTI-Tool

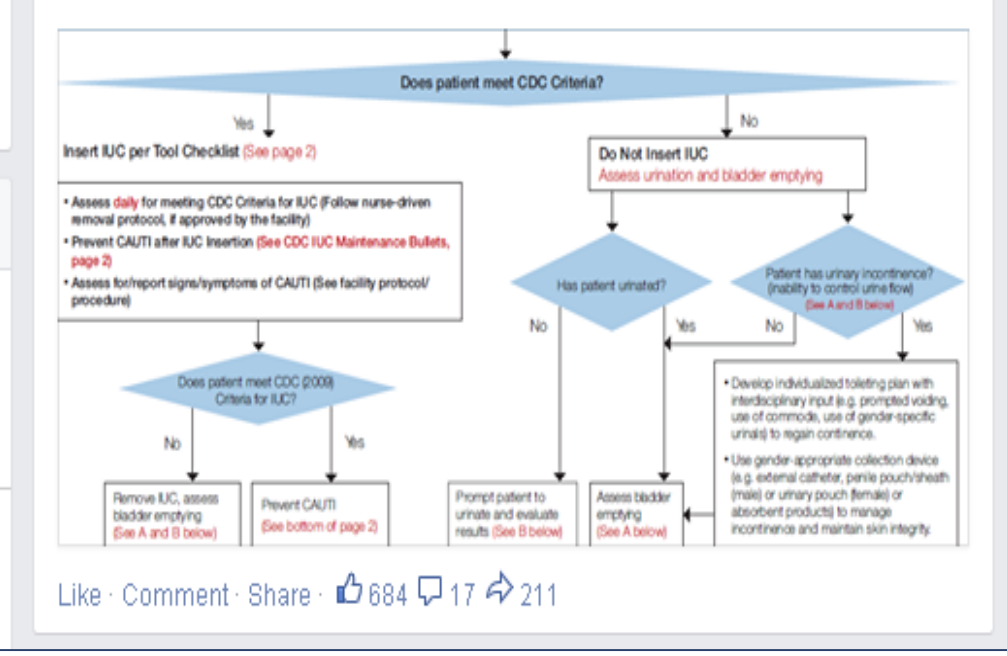

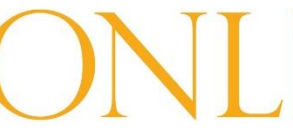

**Organization of Nurse Leaders** Massachusetts, Rhode Island & New Hampshire

#### **Follow Public Health Alerts on Facebook**

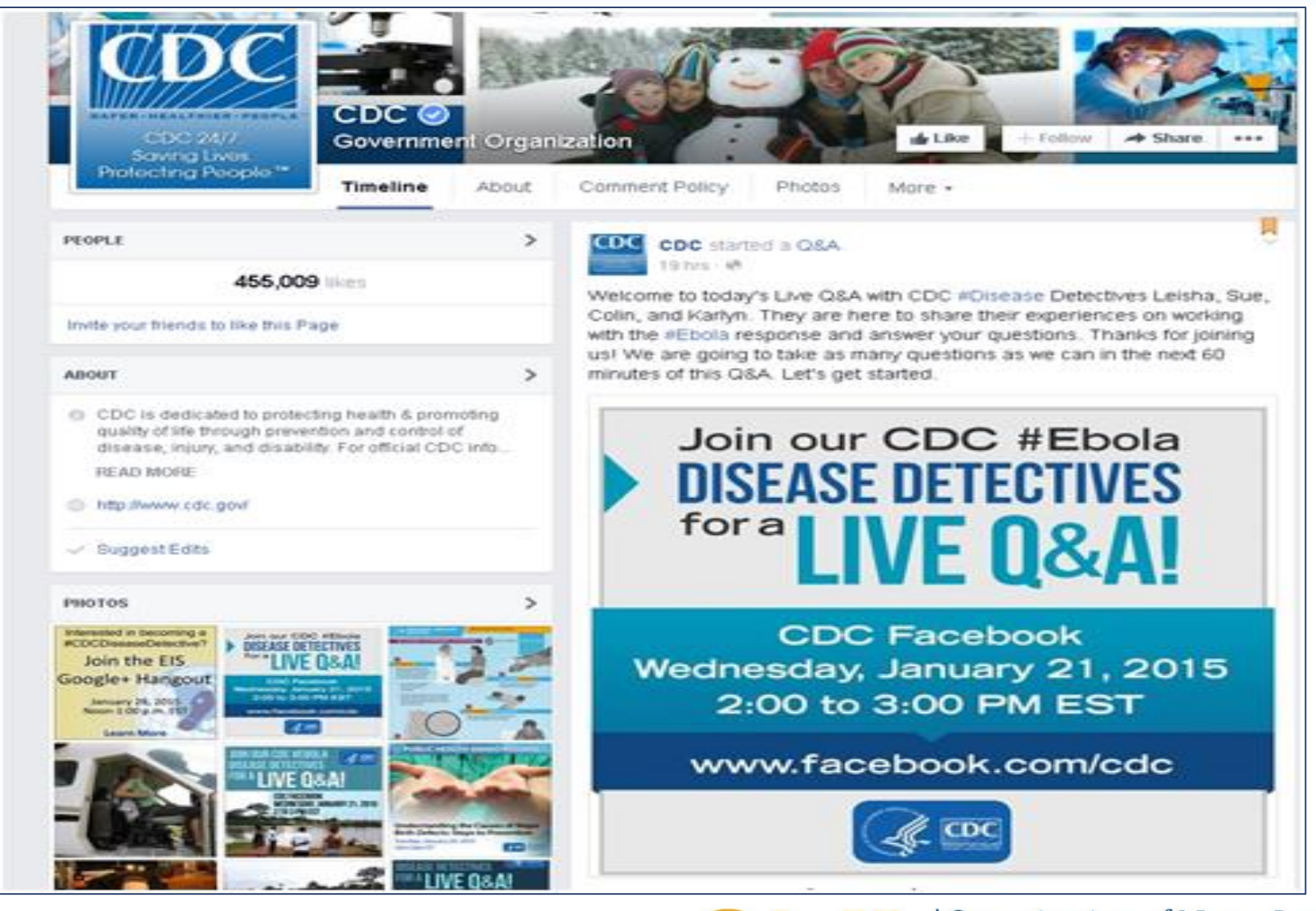

**Organization of Nurse Leaders** Massachusetts, Rhode Island & New Hampshire

#### **Facebook DOs and DON'Ts**

#### DO

- Be active, update your status
- Create a group of professional friends
- Set security and privacy settings
- Keep status updates brief

#### DON'T

- Post items containing PHI
- Create multiple facebook pages
- Over-share personal information

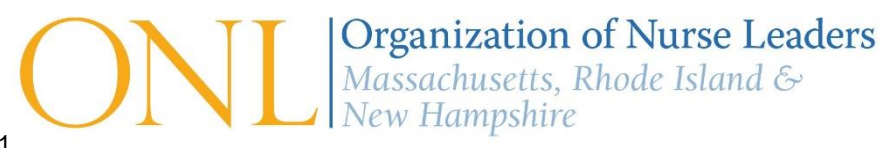

## **LinkedIn Training Outline**

- What is LinkedIn?
- Key terms
- How to get started and join a group
- LinkedIn Profile DOs and DON'Ts

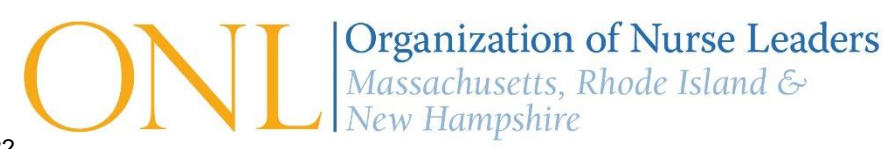

**What is LinkedIn?**

#### The world's largest professional network: 300 million strong.

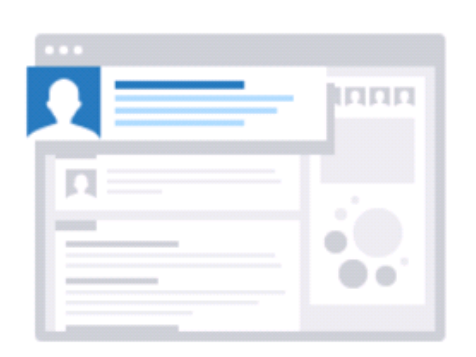

Connect. Find. Be found.

Build your professional identity online and stay in touch with colleagues and classmates.

Power your career.

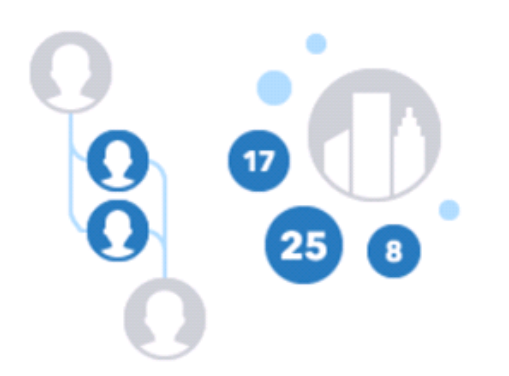

Discover professional opportunities, business deals, and new ventures.

Learn and share.

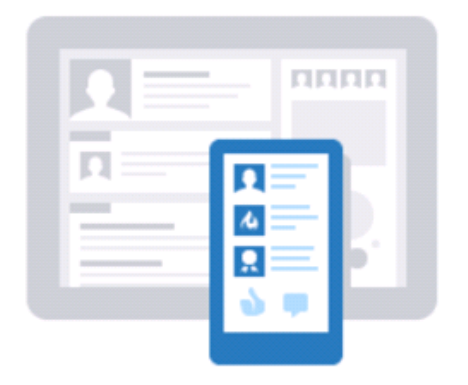

Get the latest news, inspiration, and insights you need to be great at what you do.

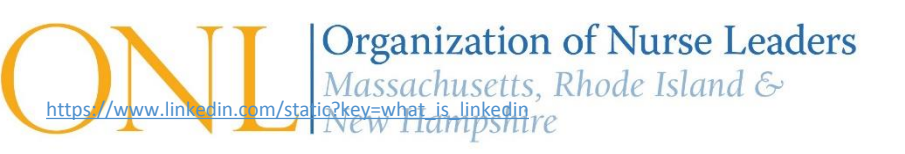

## **LinkedIn Key Terms**

#### *Personal Professional Profile*

- Background, Experience, Skills and Education
- Honors and Awards
- Certifications
- Skills Endorsement
- Recommendations
- Connections
- Groups you are following
- People you are following

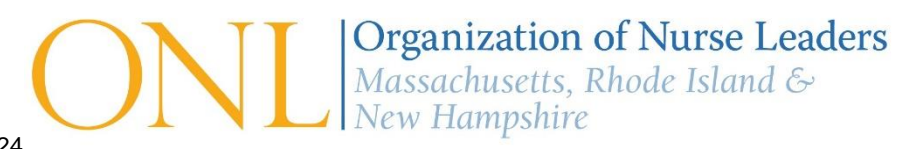

#### **How to Get Started**

You can use your facebook account to sign up for LinkedIn, or answering 4 simple questions will have you on your way:

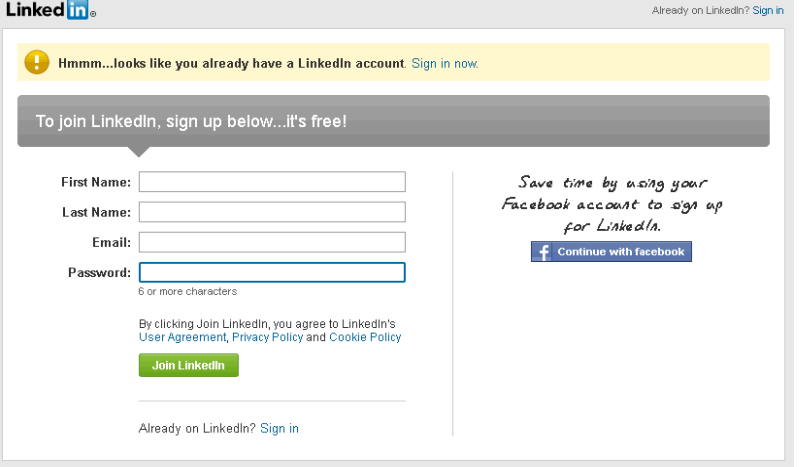

#### For more information see:

<https://www.youtube.com/watch?v=aWcK-zhCtVc>

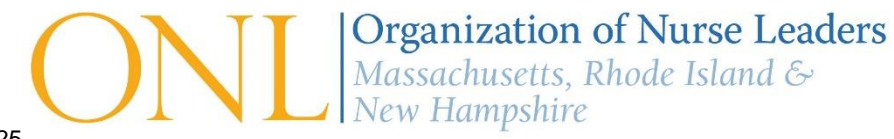

#### **How to Get Started**

Now make sure you have downloaded the mobile app to stay up to date!

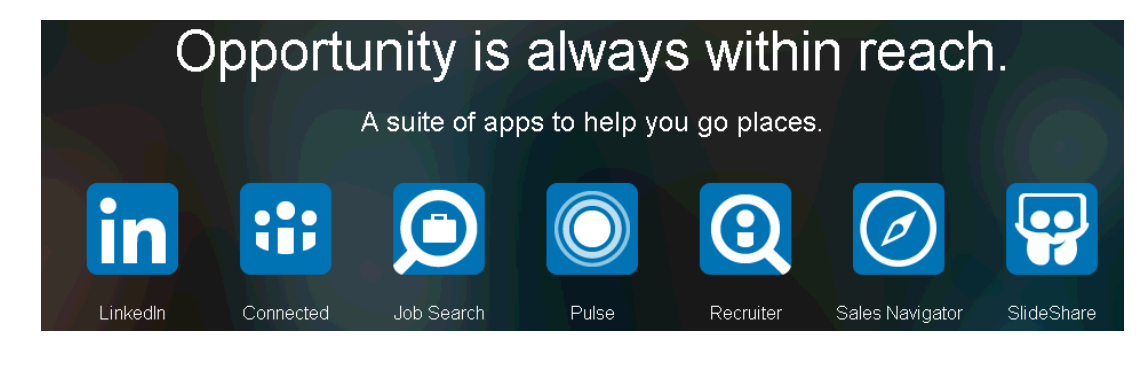

#### LinkedIn for Phone

Make the most of wherever you are. Stay engaged with who you know, discover industry insights, and share your expertise. It's professional empowerment in vour pocket

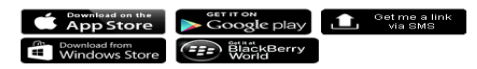

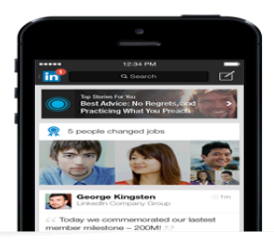

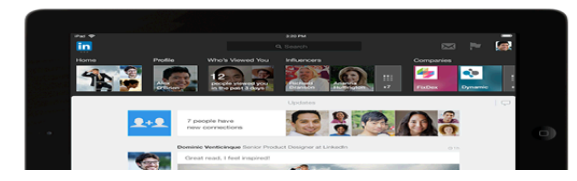

LinkedIn for iPad All the opportunity you need in one big, **beautiful feed.** Keep refreshing what you know with<br>the latest industry news, influencer insights, and updates from your network. If you're not tapping in, you're missing out.

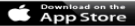

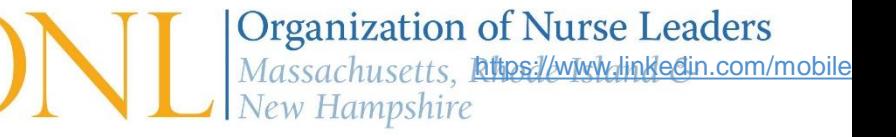

#### **How to Join a Group**

#### Groups will be suggested as you grow your network:

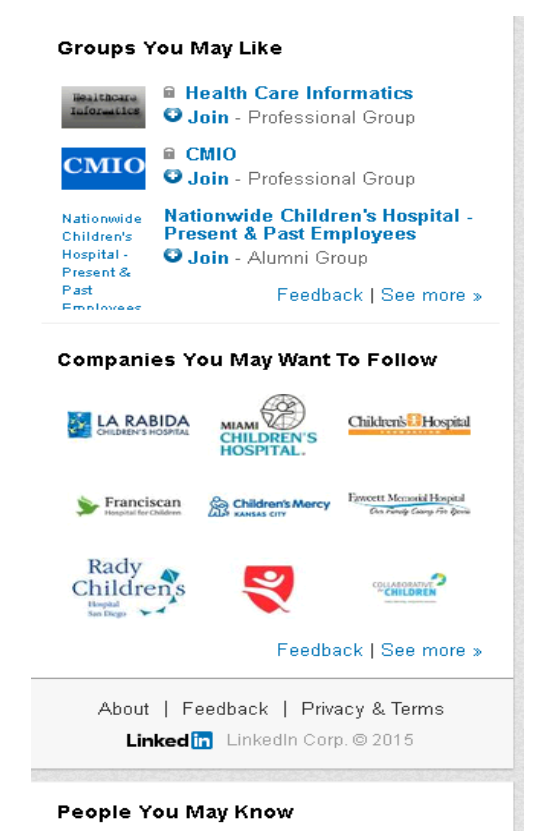

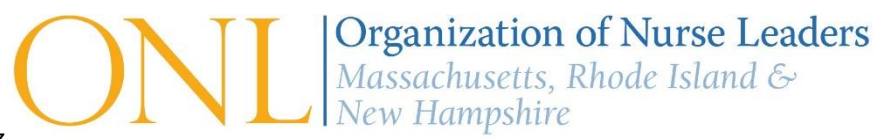

### **LinkedIn Profile DOs and DON'Ts**

#### DO

- Professional photo
- Professional history and experience
- Proofread
- **Make Thoughtful Connections** 
	- Professional groups (ie ONL)
- Use as a professional platform
- Solicit recommendations and endorsements

#### DON'T

- Avoid personal interests
- Initiate personal/family connections
- Use as a social platform

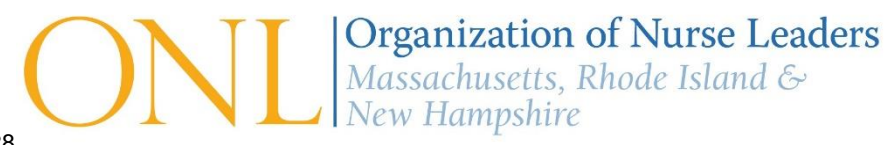

## **Twitter Training Outline**

- What is Twitter?
- Why is Twitter important?
- How to get started
- Key terms and layout
- What to tweet
- How to build a following and increase visibility
- Twitter DOs and DON'Ts

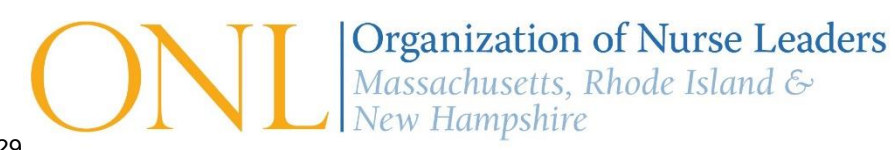

#### **What is Twitter?**

Twitter is an information network. Millions of people, organizations, and businesses use it to discover and share new information.

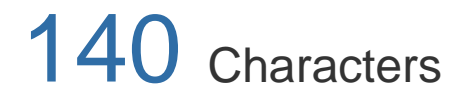

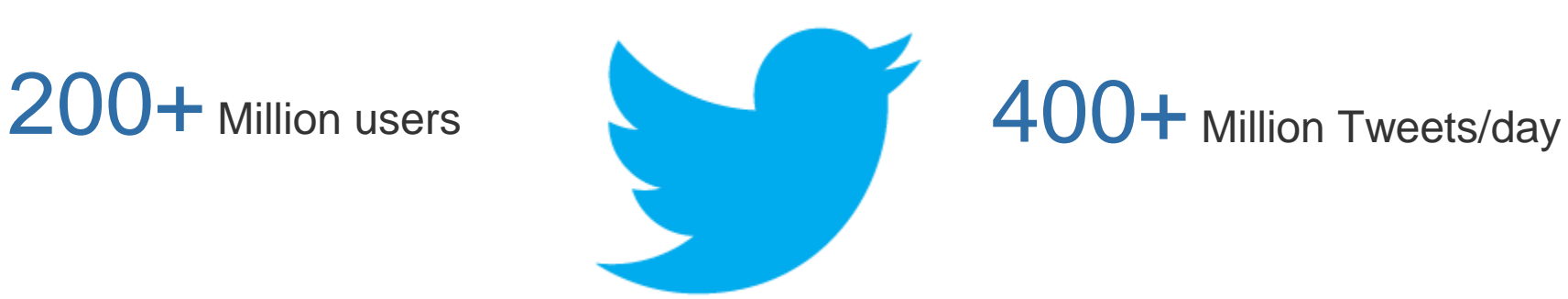

120+ Million mobile users

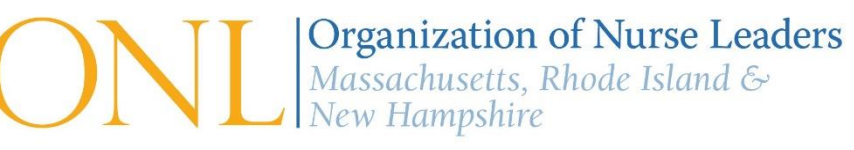

#### **Why is Twitter Important?** *It's Not Just for Millennials*

The Statistics Portal

Age breakdown of the U.S. desktop audiences of Twitter, Facebook and LinkedIn (October 2013)

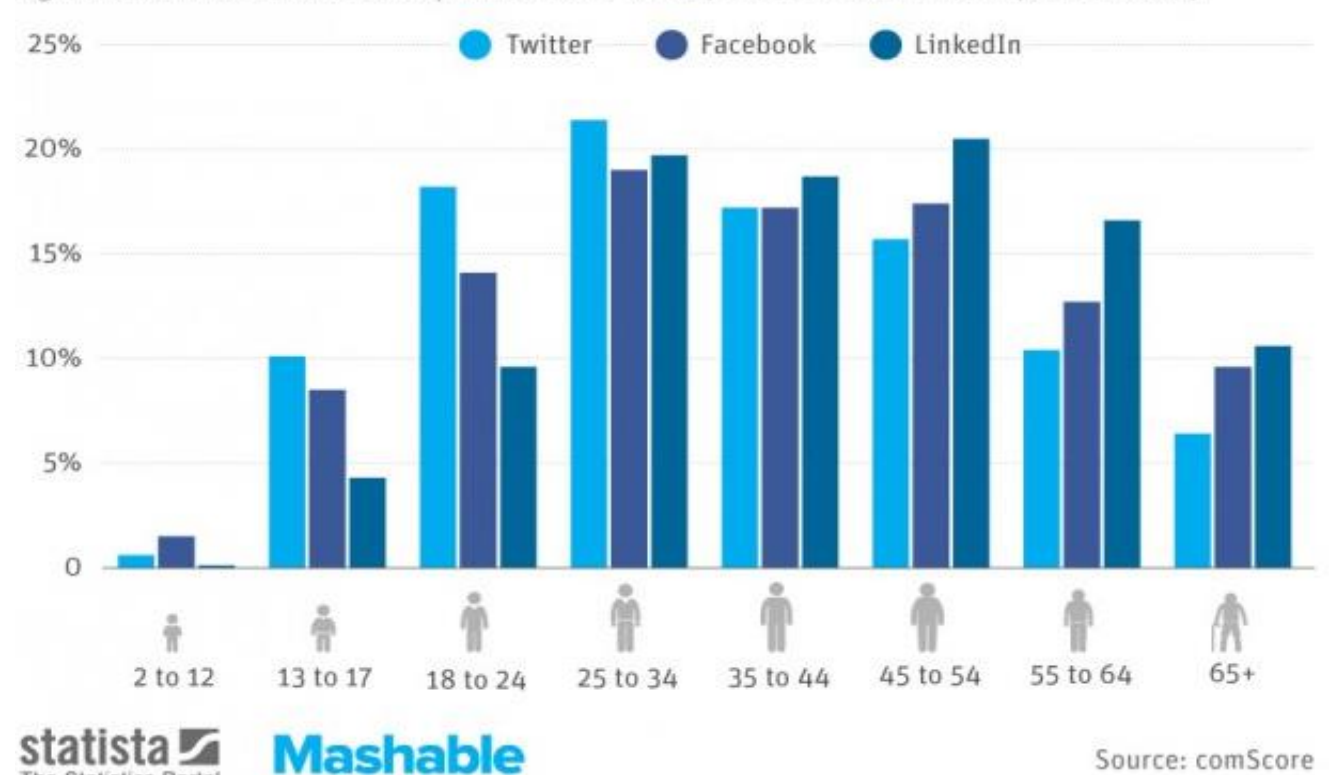

*The fastest growing demographic on Twitter is the 55-64 year age bracket. Huffington Post* 

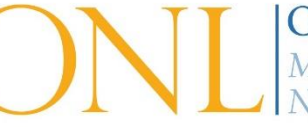

**Organization of Nurse Leaders** Massachusetts, Rhode Island & **New Hampshire** 

## **Why is Twitter Important?**

Our patients are there

Policy-makers are there

Influencers are there

Experts are there

Employees expect it

47.

Amy @bunnyhugger75 · Nov 16 My iv exploded a bit tonight. Even got blood all over my iphone! #lupus #hospitalized

 $\bullet\bullet\bullet$ 

 $\rightarrow$  2

Massachusetts HPC @Mass HPC · Oct 27 WED: HPC's QIPP Committee meets to review OPP's annual report and hold a listening session on nurse staffing. 10:30AM goo.gl/E4YWLJ

O

**Nursing Care Quality @JNCQonline · 8m URSIN** New Article: Close Observation Unit to Prevent Falls and Minimize Use of Patient **JUALIT** Care Companions: Fall rates a... bit.ly/1ym91F4  $000$ **HIMSS** @HIMSS · Dec 3 **HIMMISS** We've work to do in #PatientEngagement revolution: ow.ly/Fimy9 << How can we advance #patient roles in care? **View summary**  $+7.6$  $\pm$  8  $000$ 

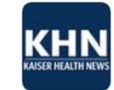

..

Kaiser Health News @KHNews 15m Health spending grew in 2013 at its slowest rate since 1960. Will it keep up? khne ws/15PmfOl

 $\bullet$  $\bullet$ 

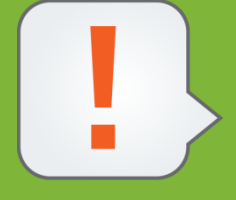

*"Social media gives us a place to discuss things openly. It can be a place to design research studies and find solutions. It can give nurses a greater voice. This is where nurses can speak up about policy and health care practice and make change." –Terri Schmitt, MSN, RN*

 $115$ 

#### **Objectives of Twitter Presence**

- Generate awareness of you or your organization in the social space
- Identify relevant industry conversations to inject your or your organization's point of view and maintain a credible reputation
- Engage social audiences and patients
- Build relationships with influencers (bloggers and analysts)
- Increase employee participation and attract potential new employees
- Learn real-time news, opinions and events

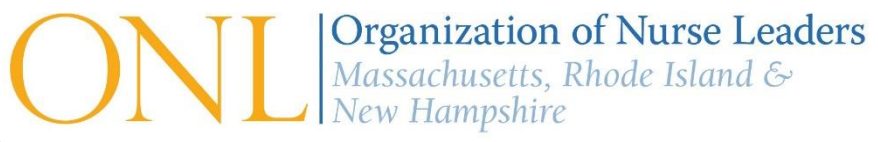

### **How to Get Started with Twitter: Setup**

- Go to [www.twitter.com](http://www.twitter.com/) to Create an Account Twitter handle
	- Recommend you use your name
- Photo
	- Include to allow people to see who you are, and give a face to your name
- URL
	- Add your organization's website, your blog URL, or LinkedIn profile
- Bio (160 characters)
	- Positions, organizations, interests and humor
- Wallpaper
	- Show your personality

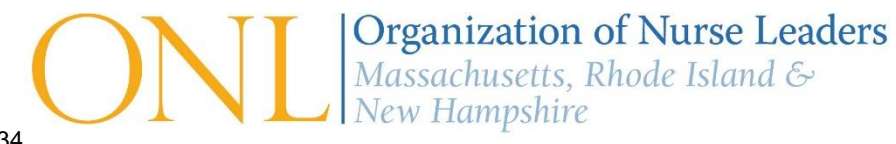

**Getting Started: Brief Video Tutorials**

#### [How to Use Twitter Mobile App](https://www.youtube.com/watch?v=AcyHxgafBN0)

**[How to Start Using Twitter](https://www.youtube.com/watch?v=zXXM6o2oWdw) (short video)** 

[How to Use Twitter](https://www.youtube.com/watch?v=Fp9fU9znZyw) (longer video)

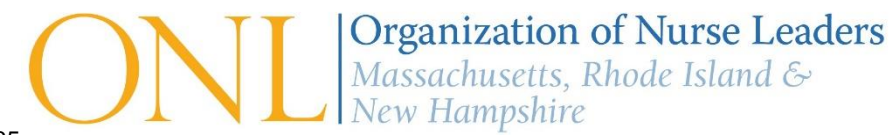

### **Key Twitter Terms**

- **Tweet:** Short messages that contains up to 140 characters and can contain links
- **Follow:** Subscribing to a user's tweets or updates
- **Follower:** Someone that follows you and subscribes to your updates
- **Mention or Reply (@):** You can mention an account in your Tweets, which will be seen by your followers and the followers of the account you mention
- **Retweet (RT):** Sharing someone else's content

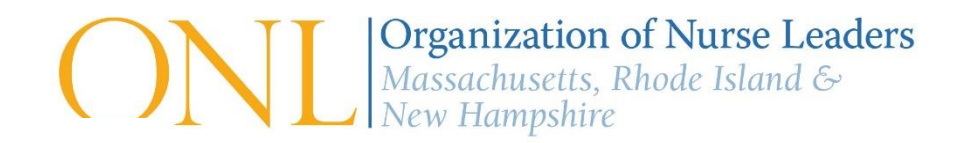

#### **Key Twitter Terms**

- **Hashtag (#):** symbol before a relevant keyword or phrase to categorize your tweets
- **Favorite:** A form of bookmarking
- **Direct Message (DM):** Privately Tweet to a user who's following you, using **DM** or **D**
- **Follow Friday (#FF):** Recommendations for your audience to follow
- **List:** A curated group of users. You can create your own or subscribe to others'

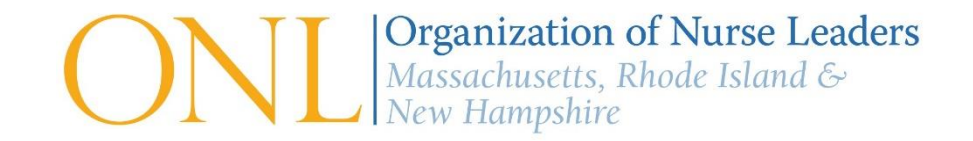

#### **Twitter Homepage - Web**

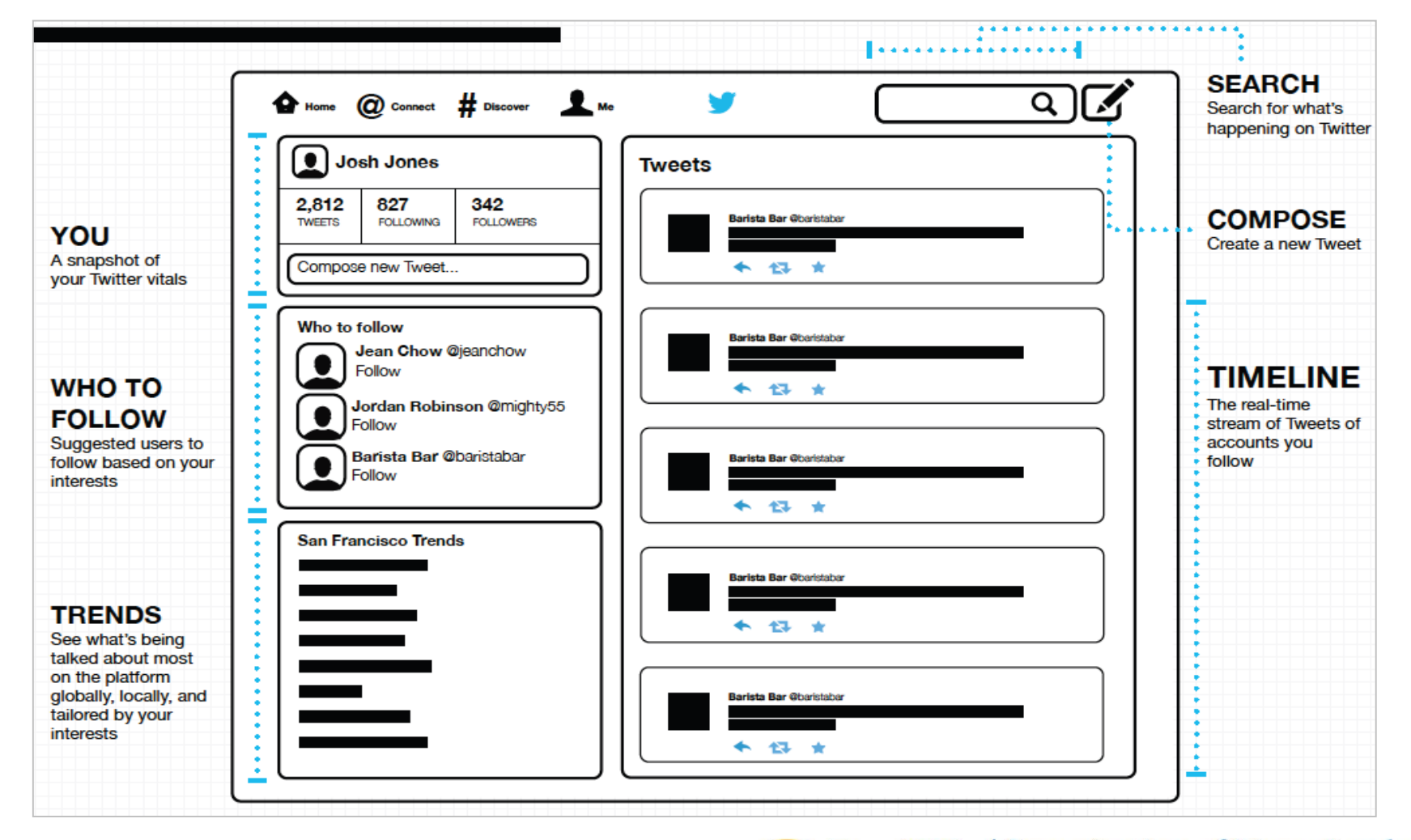

**Organization of Nurse Leaders** Massachusetts, Rhode Island &<br>New Hampshire

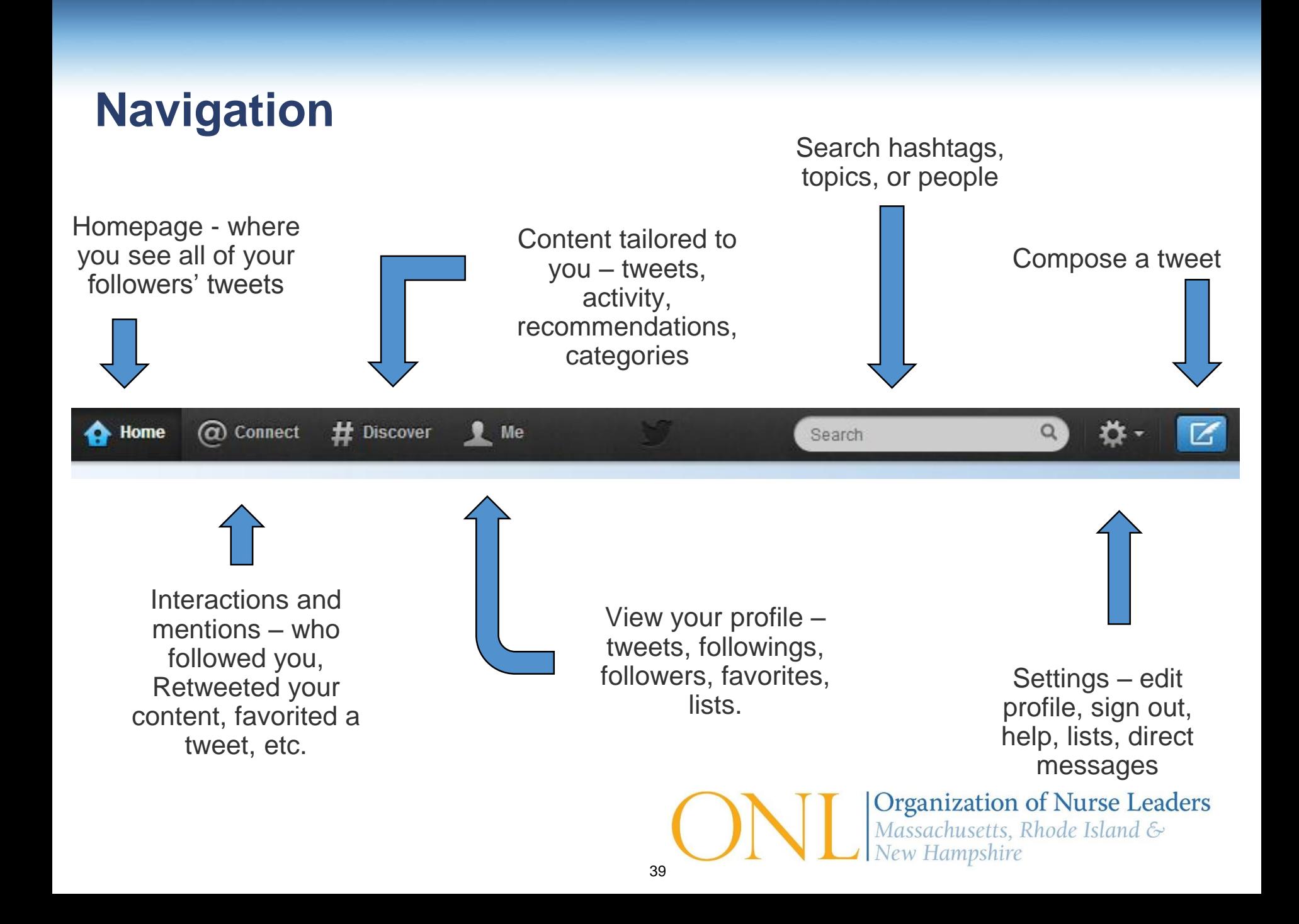

#### **Twitter Homepage - Mobile**

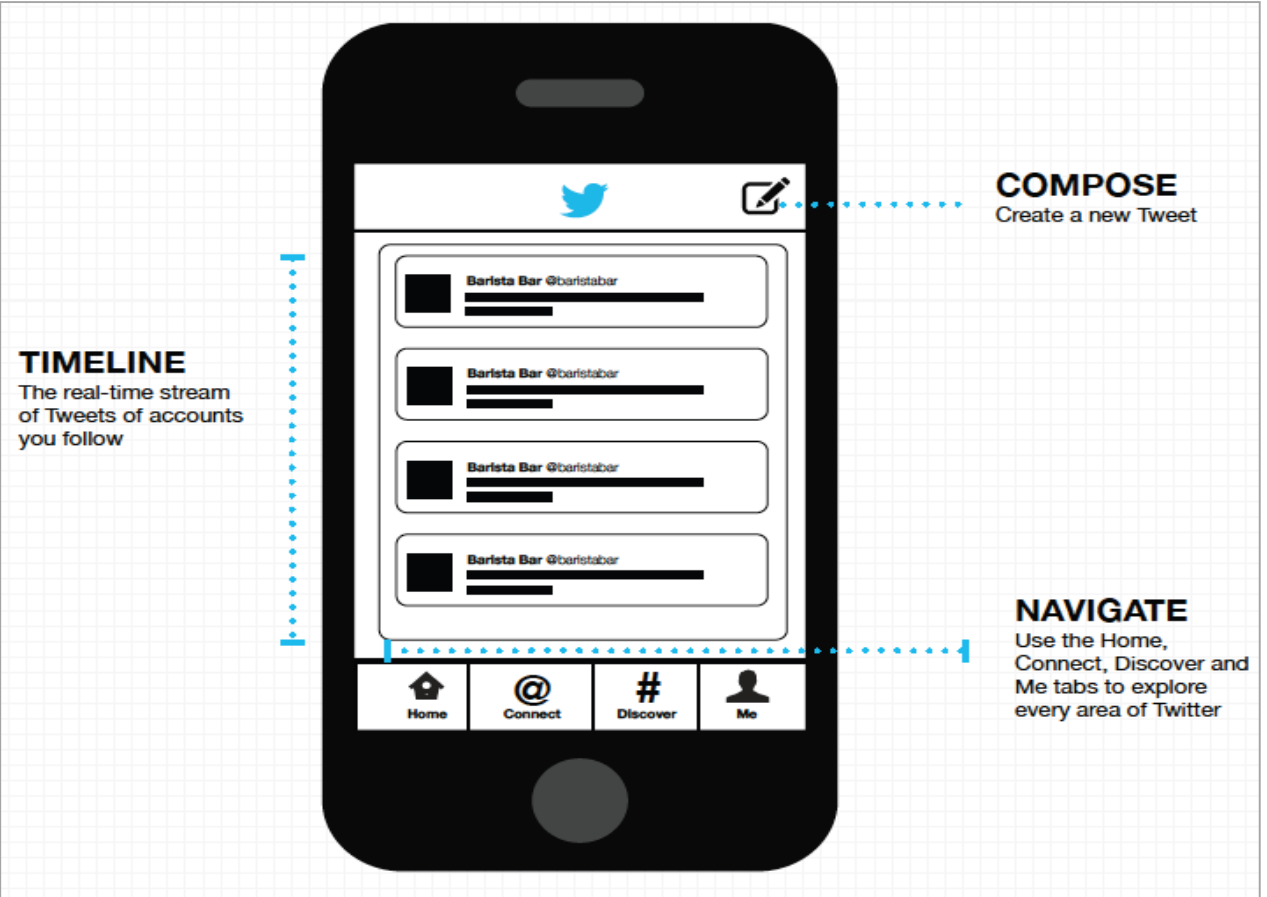

### **What to Tweet: Types of Tweets**

- Content that will interest your target audience:
	- Relevant industry news
	- Blog posts
	- Retweet others' content
	- Events
	- Rich Media
		- Videos
		- **Pictures**
		- Podcasts
		- Slideshows
	- Start a conversation
		- Tweet @ someone or send a direct message (DM)

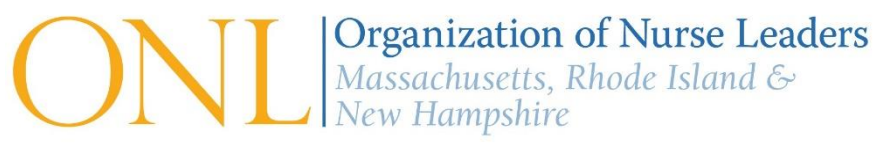

### **What to Tweet: Tweeting Tips**

- Keep tweets to 120 characters or less for easy retweeting with comments
- Tweet frequently
	- 60% of twitter users access via mobile they either tweet themselves or scroll through tweets . If you're not tweeting frequently you won't be seen.
	- Recommendation: at least 1 RT per day and 1 tweet per week
- Twitter automatically shortens URLs for you. It is reflected in the character count. Or you can use URL shorteners like Bitly [\(click here\)](https://bitly.com/shorten/).

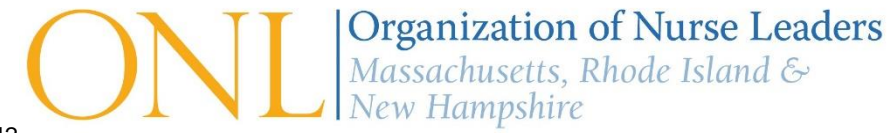

#### **Good Tweet VS. Bad Tweet**

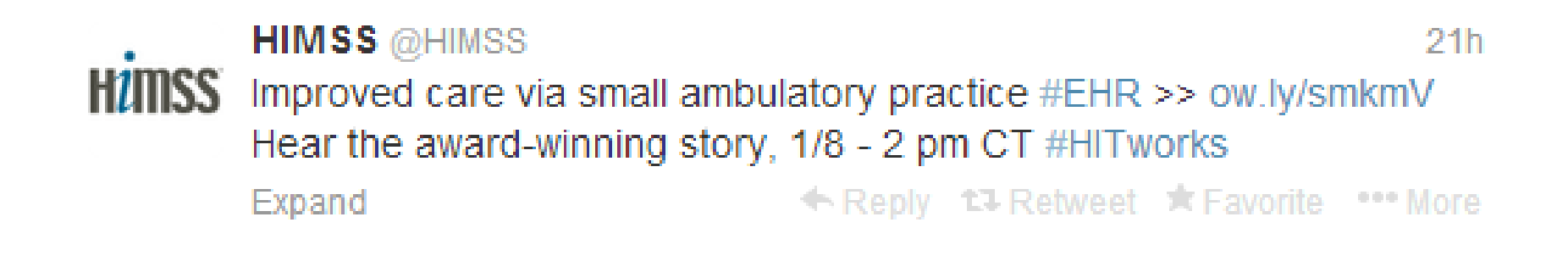

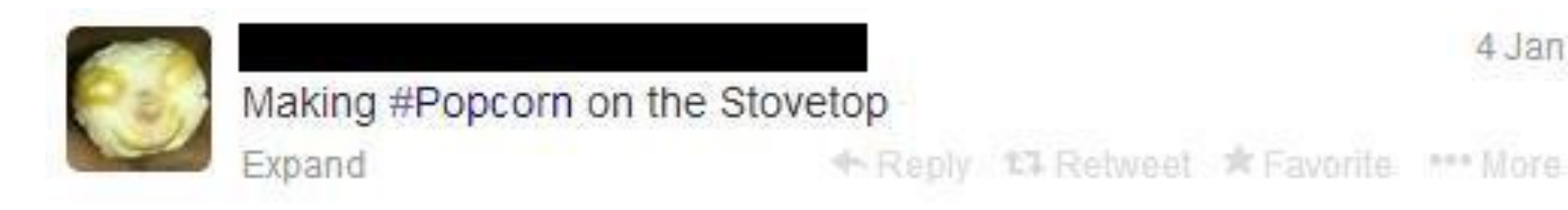

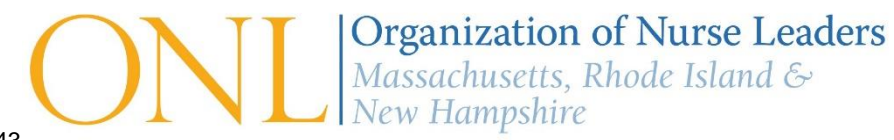

4 Jan

#### **How to Build a Following**

- Start with who you know
	- Follow colleagues and look at who they're following
	- Import email or facebook contacts
- Follow prospects and those with similar interests
	- [Twitter advanced search](https://twitter.com/search-advanced)

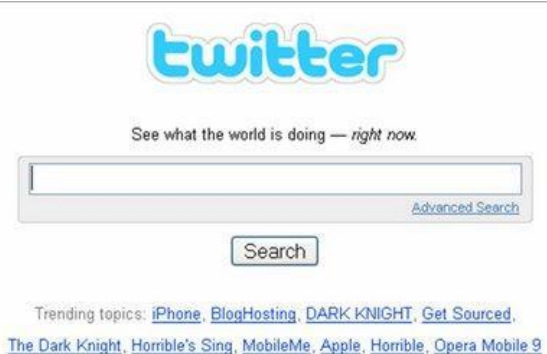

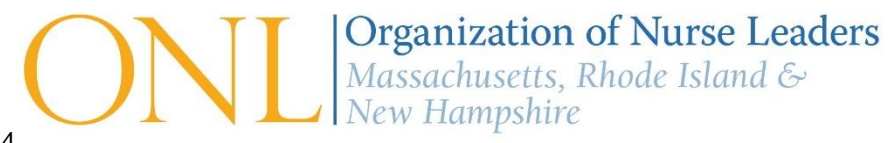

## **Follow Suggestions:**

- People
	- @JocelynGStrong
	- @saltavilla2
	- @jennyngure
	- @nurselee79
	- @Atul\_Gawande
	- @MHJConn
	- @LindaAiken\_Penn
	- @KenOnHIT
	- @JudyMurphyHIT
- Organizations
	- @tweetAONE
	- @Mass\_HPC
	- @AmJNurs
	- @HarvardBiz
	- @JONAonline
	- @MassGov
	- @ONC\_HealthIT
	- @AdvisoryBd\_Web
	- @FierceHealth

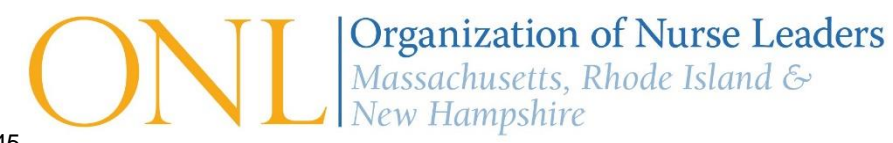

#### **Increase Visibility**

- Make yourself findable
	- Add yourself to Twitter directories
	- Use hashtags

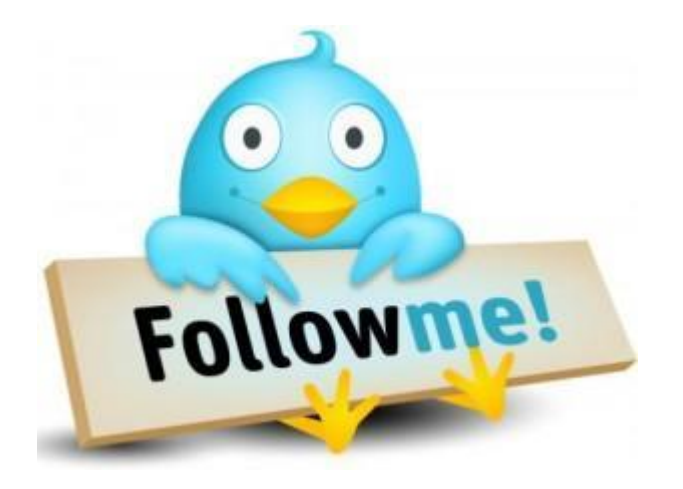

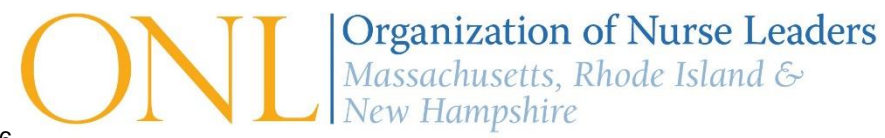

#### **Use Hashtags**

- Use the hashtag symbol **#** before a relevant keyword or phrase in your tweets to categorize those tweets and help them show more in search
- No spaces or punctuation characters (underscores are OK)
- Hashtags are frequently used on Twitter, but can also be used in posts on Facebook or LinkedIn

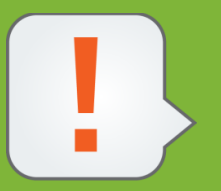

*Don't over-tag! No more than 2 hashtags per tweet.*

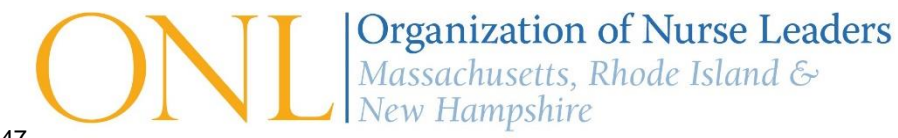

#### **Use Hashtags**

- Contribute to the global conversation
	- Subjects: #Nursing, #HIT, #patientsafety, etc.
	- Events: #ANCCMagCon, #HIMSS15, etc.
	- Places: #Boston, #NYC, #Dallas, #Orlando, etc.
	- Things: #EHR, #medicine, #scrubs, etc.
	- Verbs: #working, #collaborating, #innovating, etc.
	- Follow Fridays: #FF @twitterhandle

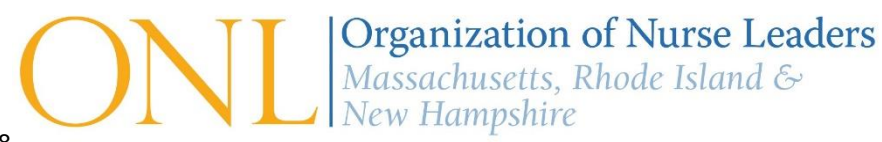

#### **Participate in Tweet Chats**

- Join regular Tweet Chats to share your opinions
	- **[Top 5 Health Care Tweet Chats](http://medcitynews.com/2012/04/5-healthcare-tweet-chats-you-should-have-on-your-agenda/)**
	- **[List of Health Care Tweet Chats by Date and Time](http://www.symplur.com/healthcare-hashtags/tweet-chats/)**
- Meet new people
- Build relationships

#### **Twitter DOs and DON'Ts**

#### DO

- Represent yourself as a nurse leader
- State your opinion on current events and topics
- Be active in order to build a following and maintain a reputable presence, you have to regularly contribute

#### DON'T

- Make negative or rude statements
- Respond to people with irrational complaints or ideas
- Post items containing PHI or information that you wouldn't share with the media

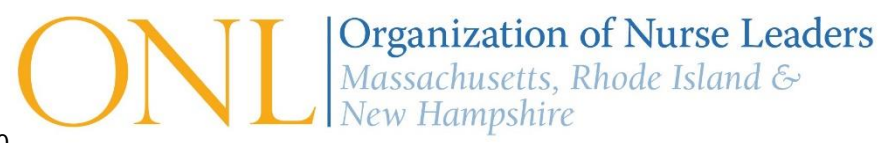

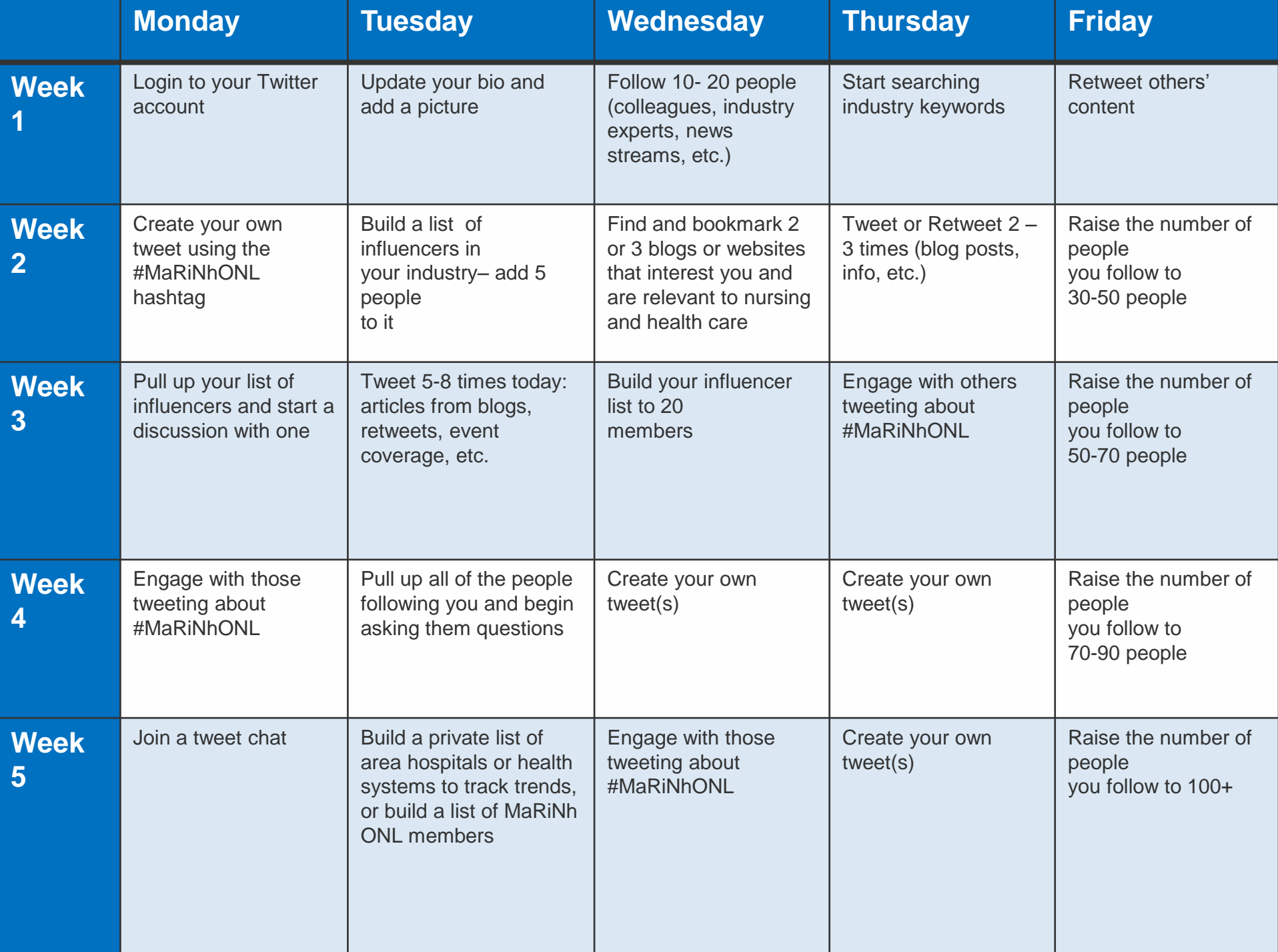

.

# Putting it all together Best Practices

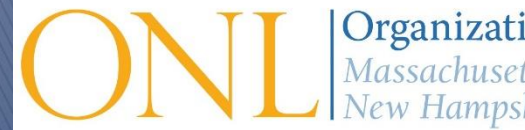

**Organization of Nurse Leaders** Massachusetts, Rhode Island & New Hampshire

#### **Why Do We Need Guidance for Social Media?**

- Professional work environment
- Maintaining professional boundaries with patients, families, and staff
- Ensuring Personal Health Information (PHI) is not disclosed
- Time spent online does not distract from patient care or other work obligations

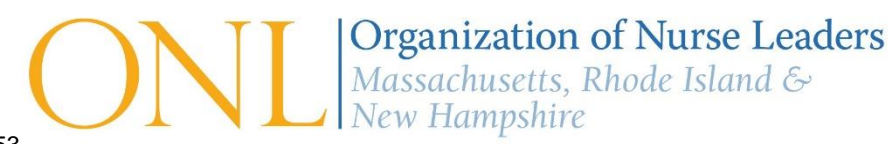

### **What Guides our Practice?**

#### *Boston Children's Hospital Key Policy Points:*

- Use of Social Media for personal purposes while providing patient care is prohibited
- Respect for professional boundaries
- Initiating an online relationship with a patient or family is not permitted
- Avoid accepting invitations to join private social media sites during a current encounter of patients and families
- Never disclose Patient Health Information, confidential or sensitive information about patients, families, colleagues or hospital operations
- Social networking should not distract from patient care or work responsibilities

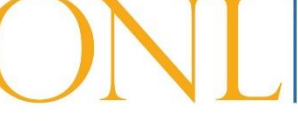

**Organization of Nurse Leaders** Massachusetts, Rhode Island & w Hampshire

### **Creating a Social Media Presence**

5 key considerations when developing a social media presence

- What will your presence look like (metrics)?
- How can you grow your community/ membership (active and nurture)?
- How can you make it dynamic (content and promotion)?
- What networks will help you attract and engage your membership (be relevant)?
- Is it authentic and transparent?

Leung, S. (2014, September 3). Template For Success: 5 Keys to Creating A Winning Social Media Plan. [Retrieved June 21, 2015, from http://www.forbes.com/sites/salesforce/2014/09/03/creating-winning-social](http://www.forbes.com/sites/salesforce/2014/09/03/creating-winning-social-media-plan/)media-plan/

55

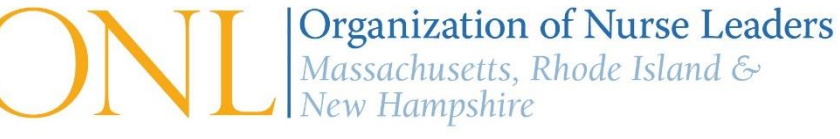

#### **Practice Example – Metrics**

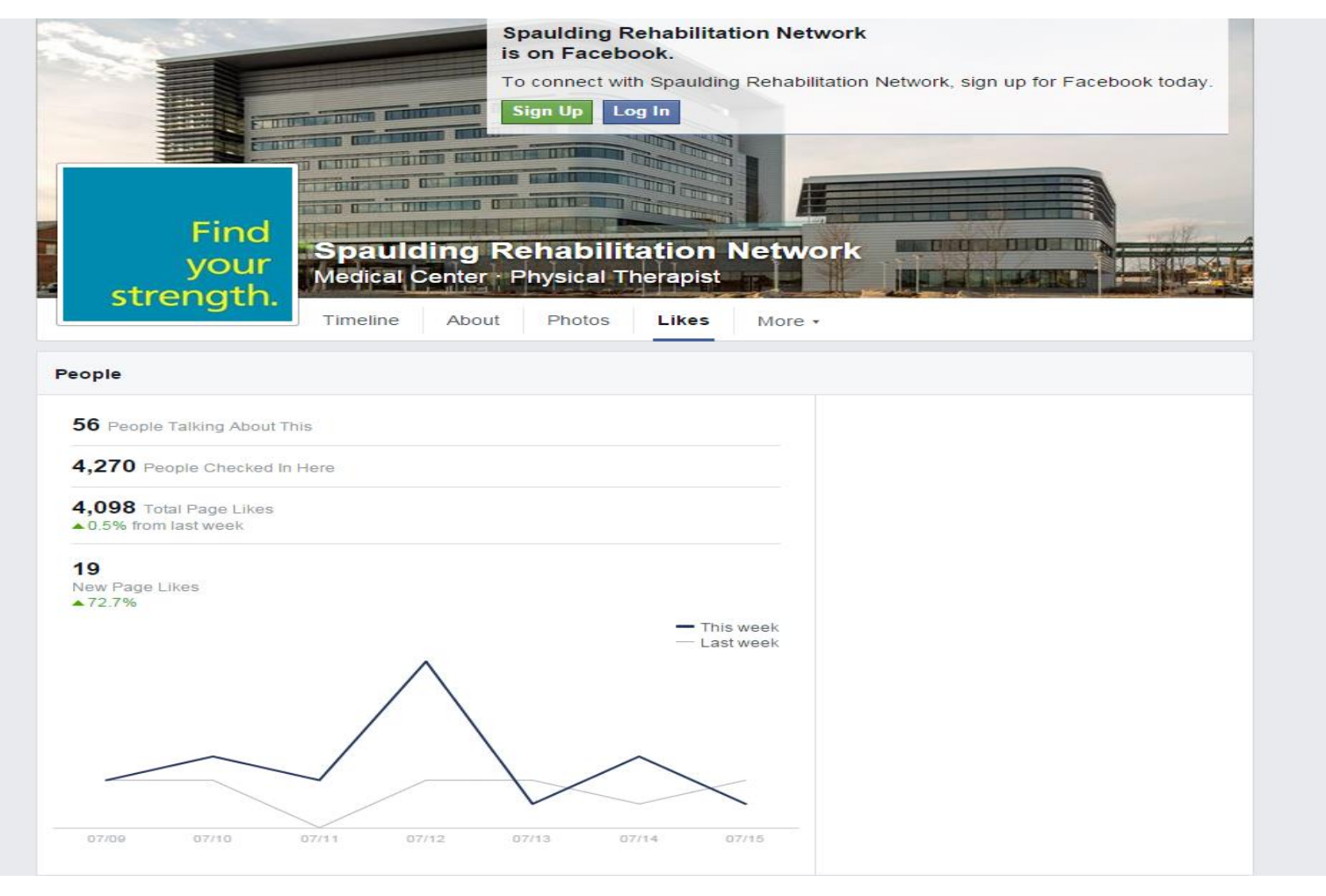

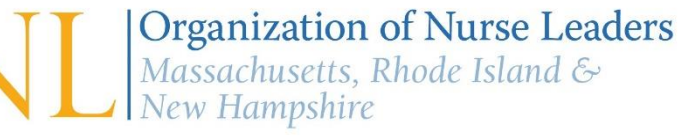

#### **Practice Example - Staff Recruitment**

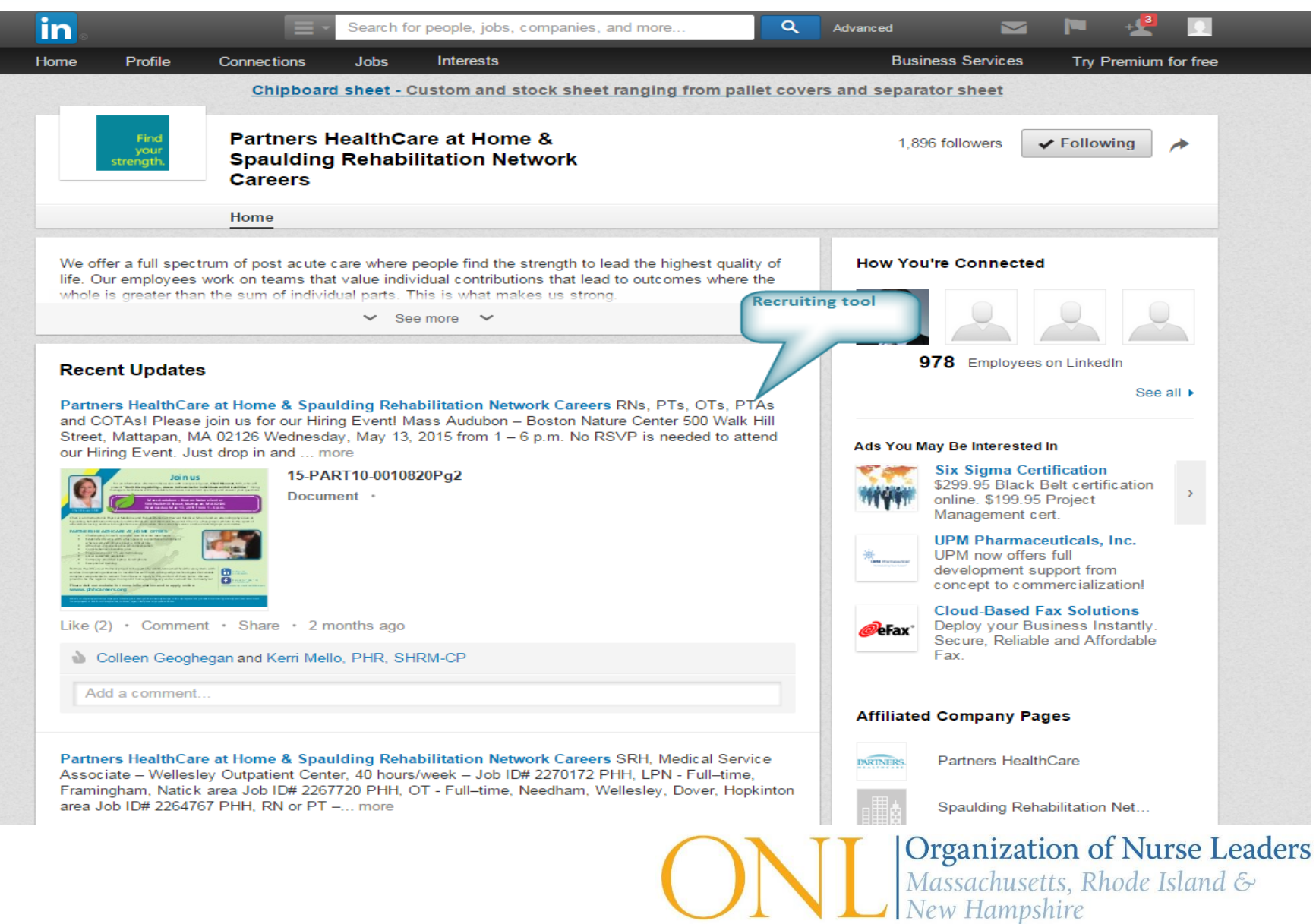

 

#### **Practice Example - Educational Tool**

#### **Find** vour strength.

#### **Spaulding Rehab**

@SpauldingRehab

SRN is committed to delivering compassionate care to improve quality of life for our patients who are recovering from injury or illness.

- Cape Ann to Cape Cod
- S spauldingrehab.org
- 49 Joined November 2009

#### **TA**, Tweet to Spaulding Rehab

#### 344 Photos and videos

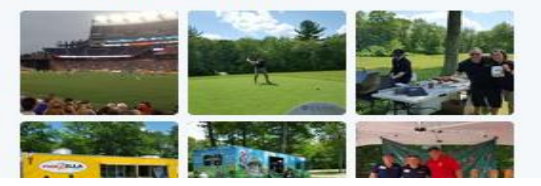

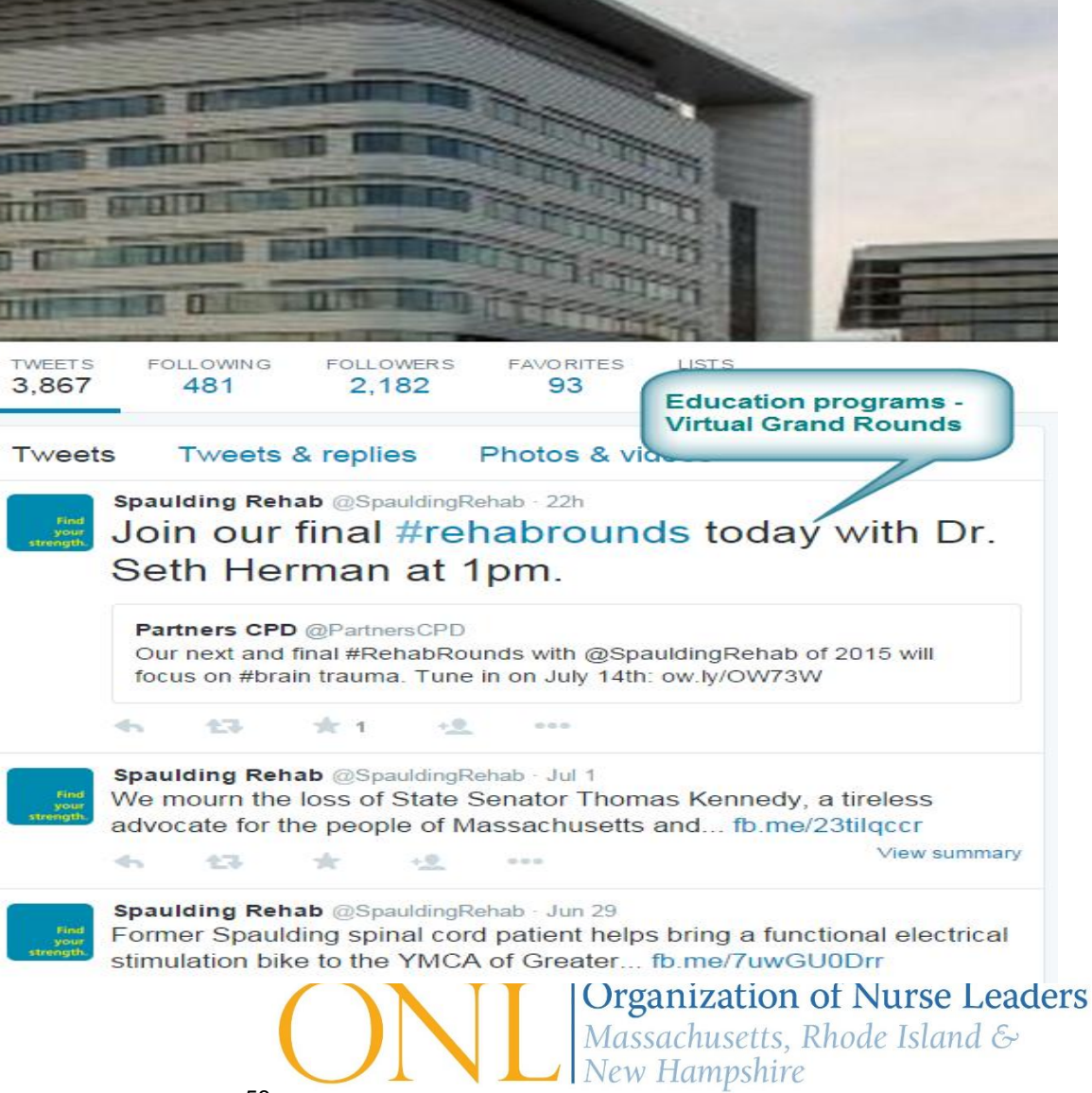

#### **Practice Example - Patient Feedback**

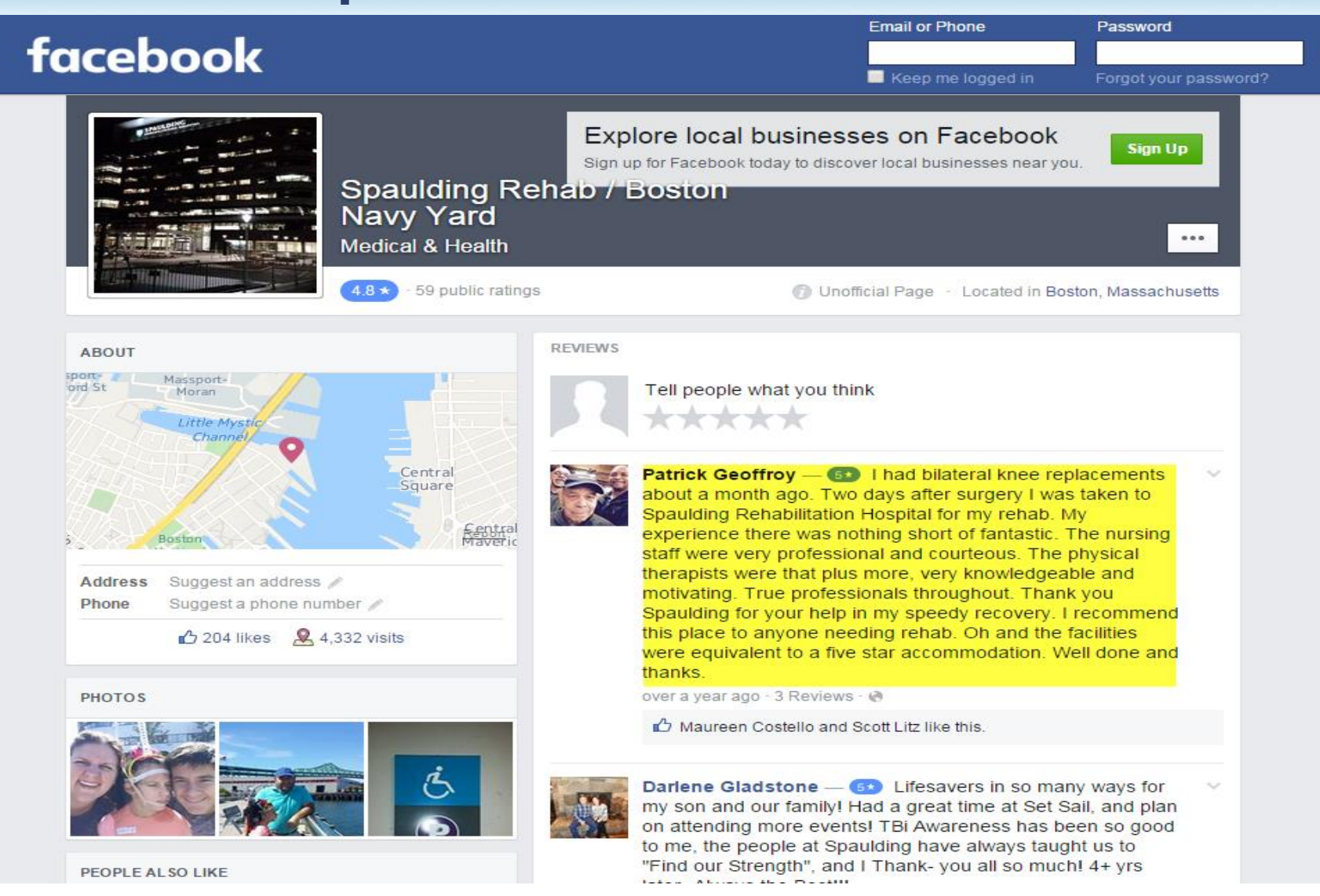

**Organization of Nurse Leaders** Massachusetts, Rhode Island & New Hampshire

# Any questions, send us a "tweet"!

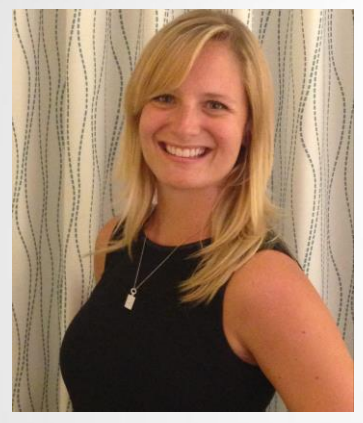

@JocelynGStrong @saltavilla23

Jocelyn Strong, MSN, RN, PCCN Kronos

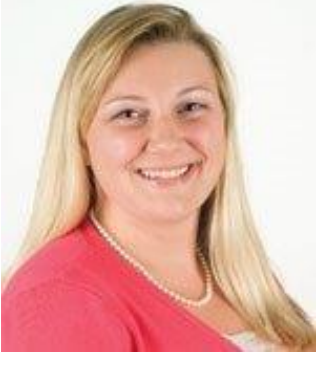

Stephanie Altavilla, MSMI, RN, HACP Boston Children's **Hospital** 

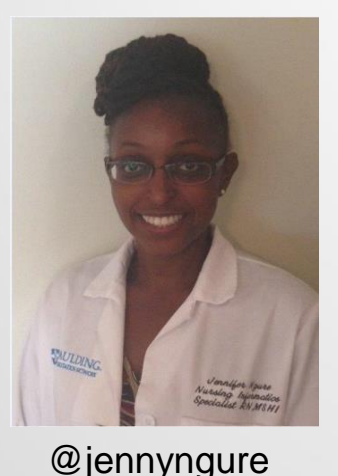

Jennifer Ngure, MSHI, RN Spaulding Rehabilitation Network

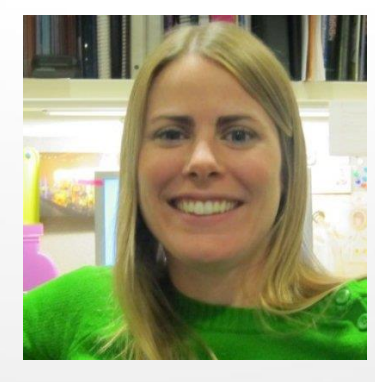

Lee Williams, PhD(c), RN Boston Children's **Hospital** 

@nurselee79

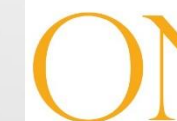

**Organization of Nurse Leaders** Massachusetts, Rhode Island & New Hampshire

## **Thank you for your time!**

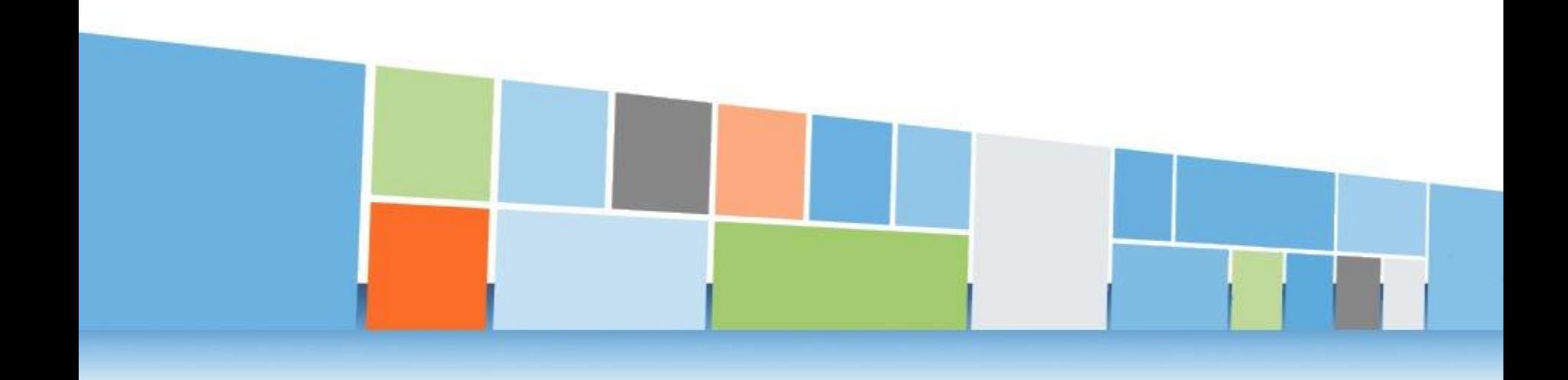

Be Sure to Tweet about today's presentation! #MaRiNhONL

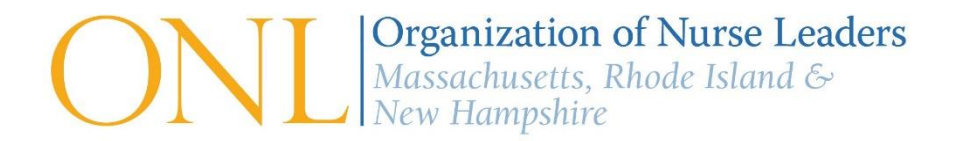